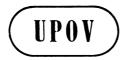

TWO/42/18

**ORIGINAL:** English

DATE: September 18, 2009

### INTERNATIONAL UNION FOR THE PROTECTION OF NEW VARIETIES OF PLANTS GENEVA

## TECHNICAL WORKING PARTY FOR ORNAMENTAL PLANTS AND FOREST TREES

# Forty-Second Session Angers, France, September 14 to 18, 2009

#### **REPORT**

adopted by the Technical Working Party for Ornamental Plants and Forest Trees

#### Opening of the Session

- 1. The Technical Working Party for Ornamental Plants and Forest Trees (TWO) held its forty-second session in Angers, France, from September 14 to 18, 2009. The list of participants is reproduced in Annex I to this report.
- 2. The TWO was welcomed by Mr. Bart Kiewiet, President, Community Plant Variety Office (CPVO). The welcome address of Mr. Kiewiet and information on the plant variety protection system in the European Community are reproduced in Annex II to this report.
- 3. The session was opened by Mrs. Andrea Menne (Germany), Chairperson of the TWO, who welcomed the participants and, in particular, new participants to the TWO.

#### Adoption of the Agenda

4. The TWO adopted the agenda as reproduced in document TWO/42/1 Rev., subject to the replacement of document TWO/42/3Add. with document TWO/42/3Add. Rev., under agenda item 5, and on the basis of the program agreed by the TWO.

#### Short Reports on Developments in Plant Variety Protection

#### (a) Reports from Members and Observers

- The expert from Australia reported that the number of applications received for the 5. 2008/09 financial year was 324, compared to 320 in the 2007/08 financial year. In the same period, 267 grants were issued, compared to 170 in the previous year. Over the previous 12 months, 56% of applications filed were for ornamental varieties. That number was comparable to previous years where the figure had been around 60%. Over 18% of new applications were from species indigenous to Australia (59). Many of those applications, around 35, were for the first varieties of the genus or species and, often, published knowledge of the morphological variation of the species was sparse. Perhaps the most significant development in the last 12 months had been a review on PBR enforcement conducted by the Advisory Council on Intellectual Property (ACIP). In the review ACIP was considering possible strategies that may assist Australian PBR holders to enforce their valid rights. The scope of the review covered areas of Australian law (exclusive/extended rights, exhaustion of PBR, lack of clarity, pre-grant enforcement, essentially derived varieties), procedures (Federal Magistrates Court, alternative dispute resolution, civil versus criminal, burden of proof), remedies/evidence (inspection orders, exemplary damages, Customs), sector-generated support (education and awareness, central body/third party involved in evidence collection and/or royalty collection, end point royalties, standard contracts). An options paper discussing those issues had been released by ACIP and following consideration of any further submissions or investigations a final report to the Government was expected in the near future.
- 6. The expert from <u>Bulgaria</u> reported that the Executive Agency for Variety Testing, Field Inspection and Seed Control was the official body in Bulgaria responsible for variety testing for plant breeders' rights and national listing and DUS examination. 363 DUS examinations had been carried out in 2008, which represented an increase of 30% compared to 2007. In 2008, 3 ornamental varieties had been tested and 2 ornamental varieties had entered into the Bulgarian National List of Varieties. In Bulgaria, Lily was one of the main targets for ornamental breeding. There was no forest tree breeding or varieties entered into the Bulgarian National List of Varieties. The expert further reported that, in 2008, Bulgaria had hosted a Regional Seminar on the Enforcement of Plant Variety Rights organized by the Community Plant Variety Office (CPVO) and a Seminar of the Protection of Plant Breeders' Rights in the Territory of Bulgaria, within the context of the International Legislation and European Practices, had been organized in 2009 by UPOV.
- 7. The expert from <u>Canada</u> reported that in 2008, 348 applications had been filed, 187 of which were for ornamental varieties. This number was substantially lower than the previous year's total of 343 applications for ornamental varieties. In 2007, 80% of all applications received were for ornamental varieties while in 2008 this had been reduced to 54%. Thus far in 2009, Canada had received applications for 137 ornamental varieties and they expected the numbers to be similar to those of the previous year. To that date, applications had been received for 212 ornamental genera, with the highest numbers of applications being in Pelargonium (548), Impatiens (513), Rose (500), Chrysanthemum (402), Petunia (259), Calibrachoa (249), Verbena (208) and Poinsettia (208).

8. The expert from the Ministry of Agriculture of China reported that China had successfully organized a series of international meetings on the protection of new plant varieties and had held a celebration ceremony for the 10<sup>th</sup> Anniversary of China's accession to UPOV in Beijing between April 20 and 24, 2009. The Ministry of Agriculture had also hosted the forty-third session of the Technical Working Party for Agricultural Crops (TWV) in that same period. During that meeting period, in cooperation with UPOV and the Ministry of Agriculture, Forestry and Fisheries of Japan, the Ministry of Agriculture, State Forestry Administration and State Intellectual Property Office of China had organized the second meeting of the East Asia Forum and International Seminar on plant variety protection. Delegates were from 12 Forum member countries, namely Cambodia, Indonesia, Malaysia, Myanmar, Philippines, Singapore, Thailand, Vietnam, Japan and China. delegates from UPOV, CPVO, Australia, Netherlands and the United States of America were also invited. The East Asia Forum and the International Seminar would serve to strengthen cooperation and promote the development of new varieties of plants in East Asia. On April 23. China celebrated the 10<sup>th</sup> Anniversary of its accession to UPOV. The Ministry of Agriculture, State Forestry Administration and State Intellectual Property Office of China held a grand celebration ceremony with some 200 participants, including the participants of the 43<sup>rd</sup> TWV meeting, East Asia Forum and International Seminar. The Chinese government rewarded 30 entities and 70 persons who had made important achievements in the development of plant variety protection over the past 10 years, and at the same time, it expressed its gratitude for UPOV and all UPOV members for the assistance and support it had received in the development of the Chinese plant variety protection. Secretary-General of UPOV, Mr. Rolf Jördens, made a speech in which he highlighted the achievement of China in the domain of plant variety protection since its accession to UPOV and presented China with a Chinese version of document UPOV/INF/6 "Guidance for the preparation of laws based on the 1991 Act of the UPOV Convention". The expert further reported that the Ministry of Agriculture had held the first international training course on the protection of new varieties of plants in Guangzhou on June 8 to 12, 2009. Trainees were from 8 countries of East Asia (Brunei, Cambodia, Indonesia, Laos, Malaysia, Myanmar, Thailand and Viet Nam). The DUS examiners from the headquarters and substations of the DUS testing stations of the Ministry of Agriculture of China also attended the same training course, where teachers from the same Ministry gave the lectures. The training course covered information on UPOV and DUS testing, test technology of rice, the Chinese system of plant variety protection, procedures of examination and DUS testing in agricultural plant varieties, etc. In addition, the expert reported that the number of applications and granted breeders' rights continued to increase in the Ministry of Agriculture. As of August 31, 2009, the Ministry of Agriculture had received 6017 applications and had granted 2504 rights. Amongst those applications, 305 were from 14 foreign countries. The number of ornamental plant varieties covered 9 genera or species and 297 applications: Chrysanthemum 99; Lily 43; Gerbera 30; Carnation 23; Gladiolus 1; Ranunculus 2; Guzmania 21; Anthurium 56. Rights had been granted for 46 ornamental plant varieties. The expert from the State Forestry Administration of China reported that in the forestry sector, at the end of 2008, a total of 567 applications had been received and 239 applications had been granted. Among those applications, 454 were for woody ornamental plants, accounting for 66.5%; 112 were for forest trees, accounting for 33%. To date 67 national test guidelines were being drafted by The State Forestry Administration had taken over more than 80 Test relevant experts. Guidelines from the CPVO, France, Germany and the Netherlands since 2004. Five entities and 22 persons from the forestry sector had been rewarded at the 10<sup>th</sup> Anniversary celebration given by the Chinese Government.

- 9. The expert from <u>Denmark</u> reported that, in 2009, a total of 48 applications for ornamentals had been tested, 98% of which had been on behalf of the Community Plant Variety Office (CPVO) and 2% for other UPOV members. Denmark had not received any national applications for ornamentals as Danish breeders tended to apply for plant variety rights in the CPVO system. In 2009, 11 different species had been tested, mainly Poinsettia and Ranunculus asiaticus. Other species tested in 2009 were: Bougainvillea, Euphorbia fulgens, Easter cactus, Christmas cactus, Thuja, Fargesia, Anemone, Tacitus and Acalypha.
- The expert from the European Commission of the European Community reported that the Presidency of the European Union had been chaired by Slovenia from 1 July 2008 to 31 December 2008, by the Czech Republic from 1 January 2009 to 30 June 2009, followed by Sweden from 1 July 2009 up until 31 December 2009. The expert also informed the TWO of the amendment of the EU law on Plant Variety Rights and its implementing rules: Commission Regulation (EC) N° 1239/95 establishing implementing rules for the application of Council Regulation (EC) N° 2100/94 as regards proceedings before the Community Plant Variety Office will be superseded by a new single Regulation to give greater clarity and transparency to this legislation following many amendments. An expert from the Community Plant Variety Office (CPVO) of the European Community reported that, in 2008, the CPVO had received 3014 applications for Community Plant Variety Rights (CPVR), a slight increase of 1% from the previous year, although it had granted fewer titles than in 2007. However, as a reflection of the global economic crisis, the CPVO had seen a 15% decrease of applications in the first nine months of 2009, so the CPVO anticipated that 2009 would be the first time that fewer applications for Community rights would have been filed with respect to the previous year. Following the implementation of the "one key, several doors" principle, whereby DUS test reports produced by any authority in the EU were accepted for listing or protection purposes throughout the Community, an independent technical audit of the CPVO had commenced operations in the September 2008. Its first task was to establish rules for "quality requirements" to be followed by examination offices, and these had been adopted by the CPVO's Administrative Council in March. Therefore, the first quality audits with the assistance of external technical audit experts would commence later in the year. Internally, the CPVO was establishing processes to become a "paperless" office, so that all documents would be scanned into its database and treated electronically. At the same time, the CPVO was making good progress in being able to offer to applicants the possibility of e-filing by the end of 2009, which would enable an application for Community rights to filed on-line via a secured site, leading to gains in time and efficiency to both the applicant and the CPVO, and ultimately to examination offices as well. Applications in the ornamental sector in 2008 showed nearly a 10% decrease and a further 20% drop for the 8 first months of 2009. Breeders were seeming to protect fewer varieties with plant breeder's rights and also seemed sometimes to use trademarks instead. Another expert from the CPVO raised the possibility of having a variety denomination class for Verbena and Glandularia and requested that the matter be considered under the relevant item on the agenda "Variety denominations".
- 11. The expert from France reported that GEVES had been certified for quality management, under NF EN ISO 9001: 2008, for the following activities: study and control of new plant varieties within the framework of national and EU catalogues and PBR; analysis of seeds and seedlings for seed lots certification and international trade; monitoring of laboratories networks, biochemical and molecular analysis on varieties and seeds. In 2009, the GEVES head office had moved from Versailles 78 to Angers, near the National Seed Station –SNES GEVES. The new address was: GEVES, rue .Morel, BP 90024, 49071

Beacouzé Cedex. CTPS General Secretary (the French national committee for variety registration), was at the same address and the field crop DUS unit had also moved to Angers. GEVES was conducting DUS ornamental tests for shrubs, perennial, aromatic and medicinal vegetatively propagated species and seed ornamental species – such as Tagetes, pepper, etc., amongst which, the main species were the Hortensie and the genus Lavandula. About 30 to 50 applications were received each year. Two experimental locations were concerned: Angers Brion 49 unit and Cavaillon 84 unit. They assured the maintenance of large and reliable DUS reference collections (on field, glasshouse –*L. stoechas*-, and cold rooms for the seed lots). The other French national PBR applications were studied abroad through bilateral agreements (United Kingdom, Germany, Netherlands, Denmark). For the time being, the majority of the DUS GEVES examinations were conducted on the behalf of CPVO and European national authorities.

- 12. The expert from Germany reported that, in 2008, a total of 605 requests had been received for carrying out DUS tests for ornamental and woody varieties from some 64 different species. 75% of the requests had been received from the CPVO, 13% from other UPOV members and 12% for domestic PBR. The most important species tested in Germany were Rose, Pelargonium, Kalanchoe, New Guinea Impatiens, Petunia and Osteospermum. At the end of 2008, there were 756 titles in force for ornamental varieties and 87 for woody plants. In 2008, Germany had received 8% fewer requests than the previous year.
- The expert from Japan reported that a total of 23,874 applications had been received in the period 1978 to 2008, for which rights had been granted for 18,154. In 2008, 1,246 applications had been filed. That number showed a decrease of 19% compared to the previous year. A total of 463 applications had been filed, of which 37% had been from foreign applicants. For ornamental and forest tree varieties, 18,878 applications had been filed since 1978, with a total of 14,046 titles being granted. In 2008, 983 applications had been filed, which was a decrease of 22% as compared to 2007. The average duration of the examination procedure (from application to examination), which was 2.6 years in 2008, would be reduced to 2.5 years in 2009, in accordance with national objectives. The process of harmonization of 160 national test guidelines (out of 585) was continuing, some of which overlapped with UPOV Test Guidelines: Out of the 81 national test guidelines which had been harmonized since April 2008, 44 related to ornamental crops, namely Petunia, Rose, Chrysanthemum, Verbena, etc. Other test guidelines would be harmonized in the future. Recently, some 20 test guidelines had been developed to examine applications of new plant groups in a year, which had been written in Japanese and English, and were downloadable in pdf format from website the Ministry of Agriculture the of (http://www.hinsyu.maff.go.jp/annai/sinsakijun/kijun abc.html). The expert further reported that the East Asian PVP Forum had been established in 2008. The members of the Forum were Asian countries, together with 3 other countries and certain guest countries. The second meeting of the East Asian PVP Forum had been held in Beijing, the objective of which was promoting cooperation activity for the development of the plant variety protection system. In 2009, Japan would continue to have a training program and workshop in this area. Some new test guidelines were being developed by members of the Forum, namely for Aglaeonema, which was an important foliage plant in region, in cooperation with other member countries. In August 2008, the organization of the Ministry of Agriculture, Forestry and Fisheries (MAFF) had been altered, with the name being changed from "Plant Variety Protection and Seeds Division" to "Intellectual Properties Division" and the numbers of examiners was increased to five people. The expert from the National Centre for Seeds and Seedlings (NCSS) in Tsukuba reported that all DUS growing tests were covered by the NCSS in Japan.

Recent changes had resulted in a reduction of the number of testing stations from 6 to 4. Most of the growing trials for major ornamental crops, such as Rose, Chrysanthemum and Dianthus were carried out at the Nishi-nihon station, as the center for conducting growing tests. In 2008, DUS growing tests for 765 applications were carried out; 80% of which were for ornamental varieties, 8.2% for vegetable varieties and 1% for agricultural crops. The aim of the business scheme was to conduct tests for 1000 applications per year in the near future. As an activity of international cooperation, the NCSS were currently running a training program for participants from 12 Asian countries. NCSS also participated in the East Asian PVP Forum together with the Ministry of Agriculture, Forestry and Fisheries in order to develop the PVP system in East Asia. The expert from Nishi-nihon station reported that it was a centralized testing station, which was located at Okayama, prefecture in Japan. In 2008, the station had carried out DUS tests for 466 applications of ornamentals: Chrysanthemum (40), Carnation (96), Rose (64), Petunia (44), Calibrachoa (46), Pelargonium (25), Impatiens (35) and other crops (116). The number of DUS tests at the Nishi-Nihon station was increasing yearly.

- 14. The expert from Kenya reported that applications for ornamental species continued to form the bulk of PBR applications received in Kenya, the majority of which were for Rose. Kenya had diversified its international cooperation in order to take over test reports from various UPOV members. Apart from the CPVO, Kenya had contacted Ecuador, Germany, Israel, the Netherlands, New Zealand and South Africa. Kenya had published in its national Gazette a regulation making the registration of new varieties and DUS testing a mandatory requirement. The Kenya Biosafety Bill had been enacted by the Parliament into a Law. Currently, there was a process of drafting of various regulations, one of which being the protection of genetically engineered/modified varieties.
- 15. The expert from Mexico reported that the Mexican Law for the Protection of Plant Breeders' Rights had been issued 13 years previously, in 1996. The principles and criteria of the Test Guidelines had allowed Mexico to apply them not only to plant breeders' rights, but also in the register and seed certification, where the plant variety description was required. This was the case of varieties of common knowledge such as *Tigridia*, Mexican Lily (*Sprekelia*), Marigold (*Tagetes*) and *Euphorbia*. For ornamentals, there had been 322 PBR applications, representing 29.22% of the total applications (in 13 years), with agricultural crops being the most important. Applications had been mainly from the United States of America, Mexico, France, Netherlands and Germany. Until July 31, 2009, a total of 481 breeders' titles had been granted, 98 of which were for roses.
- 16. The expert from the <u>Netherlands</u> reported that the period 2008/2009 had seen some important changes in the location and facilities for DUS testing for ornamentals in the Netherlands. In December 2008, all applications and reference collections and an important part of the equipment and employees had moved definitively from Wageningen in the East to Roelsofarendsveen in the West. As from January 1, 2009, all PBR examinations for ornamentals had been carried out at the headquarters of Naktuinbouw in Roelofarendsveen in a brand new complex of glasshouses. The official opening of the new complex, called the 'Variety Center', had taken place on April 1, 2009, by the President of CPVO, together with the Director General of the Ministry of Agriculture and the President of the Dutch Board for Plant Varieties. This event marked the completion of the restructuring of DUS testing in the Netherlands. Naktuinbouw was now responsible for all DUS tests for National Listing and National and Community Plant Breeders' Rights in the Netherlands. All vegetable and ornamental examinations were now conducted in Roelofarendsveen. The crop management

for ornamental bulb crops was conducted in Lisse, in cooperation with the colleagues from BKD, the inspection service for bulbs in the Netherlands. The agricultural trials were placed in the field trials of NAK in Emmeloord. All contracts with the CPVO would now be signed In 2008, the total number of ornamental applications was directly by Naktuinbouw. approximately 950, with more than 80% being for European PBRs. In 2009, there were about 150 Phaleonopsis applications and 130 in glasshouse roses. From 2009 onwards, the Netherlands would also be responsible for the European DUS-testing in Aster and Gypsophila. The economic crises had also affected the DUS systems. In the Netherlands, the effects were now increasing, in particular in the ornamental section. In 2009, the Netherlands received information that the number of applications might decrease by 10-15%, however they expected that this decrease would be temporary. An increase in the number of requests for assistance in infringement cases by means of DNA-tests and morphological comparisons, which Naktuinbouw offered in their "Variety Tracer" concept had been observed. Examples were for cases in Freesia, Gladiolus and Bromeliads. For a court case in Belgium, an expert of Naktuinbouw was invited to assist the Court. Furthermore, in general, there had been an increase in the amount of juridical objections against DUS reports and an increase in the number of requests for exact description, standardization, documentation and motivation of decisions. In that framework, a quality control system, launched by the CPVO, based on ISO as the principal basis for the future contracts with testing station had been welcomed by Naktuinbouw as a logical step to ensure the harmonization and quality of the DUS tests carried out on behalf of the CPVO. The Netherlands would henceforth not only apply this quality system for CPVO purposes, but also for National decisions. The two-year bilateral cooperation project on PBR between China and the Netherlands had been successfully concluded in 2008. The two countries had decided to continue the cooperation in the future. A similar two-year project was underway between the Netherlands and Indonesia, while comparable projects were expected with Viet Nam and Egypt. In response to the increasing number of requests to support PBR systems, Naktuinbouw had decided to launch two DUS-related training project: a "DUS Helpdesk" and an "Internship at Naktuinbouw". The Helpdesk was developed for new colleagues who encountered problems in practical DUS testing. Those experts could send their problems to DUShelpdesk@naktuinbouw.nl and one of the Naktuinbouw staff would then contact them to provide assistance. Naktuinbouw had developed an internship, which offered the possibility for interns to spend some time a Naktuinbouw and to work side-by-side with Naktuinbouw staff in vegetable and ornamental crops. Naktuinbouw would provide free lodging, a bicycle and a small daily allowance to buy food, etc. From the interns, Naktuinbouw would expect enthusiasm, an open mind, a willingness to do practical work and fluency in English. In July and August 2009, the first two interns from UKZUZ (Czech Republic) had visted Naktuinbouw and done an excellent job. In the next month, the third intern would be visiting Naktuinbouw from Brazil. Applications for the internship program could be obtained from Naktuinbouw on request.

17. The expert from New Zealand reported that applications for ornamental varieties had decreased slightly during the last year. Although there had been an overall decrease in the number of ornamental applications, the level of testing activity had increased due to the increasing number of varieties in new species, in particular native plants, and the additional work that required. The applications for native species now included ornamental grasses and sedges. Those species required significant research with respect to plant morphological variation, descriptor drafting, development of testing guidelines and identifying varieties of common knowledge, if any. In contrast to increasing new species testing, the number of varieties tested in traditionally important species, such as rose and petunia, continued to

decrease. In cooperation with Australia, a project had begun to harmonise testing protocols for some Australian and New Zealand native species, starting with *Cordyline* and *Szyzgium*. The staff of the Plant Variety Rights Office had increased, with a new ornamentals examiner.

- The expert from Poland reported that the total number of all protected varieties at the beginning of September 2009 was 1,378, of which 323 were for ornamentals (103 from Polish breeders and 220 from foreign breeders), mainly for Chrysanthemum, Gerbera and Rosa. Currently, tests were being carried out for 24 ornamental varieties from some 12 species (Chrysanthemum – 9; Taxus – 2; Cornus – 2; Rosa – 2). In 2009, Poland had received 13 applications: 6 from Polish breeders for Chrysanthemum -2, Streptocarpus -1, Rosa - 1, Picea glauca – 1, Thuja occidentalis -1, and 7 applications from foreign breeders (Chrysanthemum). COBORU had tested 2 varieties of Asarina, within the framework of an agreement between COBORU and the Lithuanian State Plant Varieties Testing Center, 3 varieties of Chamaecyparis and 1 variety of Magnolia for the CPVO. The Polish authorities were contemplating reducing the living variety collection for species for which they had not received any applications for many years such as: Alstroemeria, Euphorbia, Fuchsia, Gypsophila, Lilium, Pelargonium and Zantedeschia. Official descriptions and photos of those varieties had been included in the COBORU database. In 2009, COBORU had had meetings with experts from Estonia and Hungary in which discussion had been based on problems connected with conducting of DUS tests for ornamentals.
- The expert from the Republic of Korea reported on the situation of PVP. In 2008, 490 applications had been received, 57% of which were for ornamental crops. That number was slightly lower that the previous year's total of 527 applications. Plant variety protection rights had been granted for 407 varieties in 2008. As of May 2009, protection had been extended to all genera and species with the exception of Strawberry, Raspberry, Blueberry, Cherry, Mandarin and sea plants. For this reason, applications had been received for 21 varieties of 8 different new species between May 1 and July 31, 2009. An electronic application system had been launched in June 2005. In 2008, 86% of applications had been received using that system. The Korea Seed & Variety Service (KSVS) had started to add images of ornamentals to variety denominations in the official Gazette of the KSVS homepage. The third session of the PVP training course took place over a period of 2 weeks from June 18 to July 3, 2009, with fifteen participants from 10 countries, including Indonesia and Zambia. thirty-eighth session of the TWA had been held in Seoul from August 31 to September 4. Before the TWA session, on August 28, 2009, an International Symposium on the Impact of the PVP System had been held with 9 speakers from Argentina, Australia, Canada, China, the European Community, Japan, Kenya, Poland as well as from the Republic of Korea. An expert from the Korea Forest Service (KFS) reported on the current status in relation to the Forest PVP system at the Korea Forest Seed & Variety Center (KFSVC) indicating that the KFSVC was responsible for the forest PVP system, including ornamental trees, plant flowers and mushrooms. The KFSVC had recently become part of the Korea Forest Service (KFS). In 2008, in accordance with the Seed and Industrial Act No. 15, 11 forest species, including Chestnuts, Mushrooms and Argy Wormwood, were entitled to variety protection. In 2009, in accordance with the Ministry of Food, Agriculture, Forestry and Fisheries' (MIAFF) Ordenance, protection was available to all genera and species, with the exception of a few species. To date, 45 applications including chestnuts, mushrooms, spreading Hedyotis, Argy Wormwood had been made and were being tested for DUS. In 2009, the KFSVC was also preparing national test guidelines for several forest species, fruit and ornamental trees, plant flowers and mushrooms, including, for example, wild allium (Allium victorialis var. platyphyllum) and mushrooms (Sparassis crispa). The expert further explained that there

were two organizations for plant variety protection in Korea: the Korea Seed & Variety Service and the Korea Forest Seed & Variety Center. The KFSVC had been established on August 12, 2008, and affiliated with the Korea Forest Service (KFS) and the MIAFF. The center consisted of two departments, one team and three branch offices: the Department of variety examination for national forest plant variety protection and the Department of Seed and Seedling Management for the national management system for all forest trees. The Department of variety examination consisted of three divisions: Examination support. Variety Examination and DUS Test. The Department of Seed and Seedling Management also consisted of three divisions: Seed production, Distribution of seed and seedling and Genetic Resources. The KFSVS had three branch offices and managed some 702 hectares of seed orchards. The main purpose of the Center was the processing of forest variety protection, focusing of the following: encouraging the development of new forest varieties; establishment of a national management system for forest seed and seedlings with improvement of its productivity and the establishment of the management system for forest genetic resources and its application.

- The expert from South Africa reported that, in South Africa, to be eligible for protection in terms of the PBR act, the plants from which new varieties were developed should be declared by the Minister in accordance with the regulations of the Act. The PBR Act in South Africa was being reviewed. Currently, there were approximately 360 taxa declared in terms of the PBR Act, of which ornamentals constituted approximately 53%. As of December 2008, a total of 2,076 varieties had valid PBRs in South Africa, of which 762 were for ornamental varieties, which was approximately 37% of the total. Foreign nationals owned around 60% of the total number of protected varieties, while local companies owned 25% and local public institutions 15%. With regard to ornamentals, there had been a decrease from 813 varieties with valid PBRs in 2007 to 762 in 2008. That was mainly due to the surrender and deletion of PBRs, as the number of applications had increased from 73 in 2007 to 93 in 2008. A total of 87 ornamental varieties were granted PBR in 2008. Rose was still the ornamental with the highest number of varieties with PBRs, namely 423, followed by Chrysanthemum with 62 protected varieties and Impatiens with 34 protected varieties. The Directorate: Genetic Resources was facilitating the development of a plant variety registration database, but it was still at the development stage.
- An expert from the United Kingdom reported that, on 1 April 2009, the United Kingdom Plant Variety Rights Office and Seeds Division had joined a new government science agency, the Food and Environment Research Agency (FERA). This had brought together policy responsibility for varieties and seeds and for plant health, and also a wide range of scientific research, including plant health, food safety, environmental issues, and some aspects of animal health. The new agency had its main laboratories and other facilities in York, with several other sites across England and Wales, including Cambridge, where the varieties and seeds work continued to be located. FERA was one of the largest agencies of the Department for Food and Rural Affairs, contributing to the United Kingdom government's objectives for a healthy natural environment, a sustainable resource efficient economy, a thriving and sustainable farming sector, and a secure food supply. ornamentals, the United Kingdom reported that under the CPVO Memorandum of Understanding with Japan, they had received Japanese colleagues at NIAB for training and to discuss the Chrysanthemum guidelines. In October, it was proposed that NIAB staff would visit Japan for the same purpose. Finally, on practical matters, the expert reported on a very successful breeders' open day in 2008 held jointly with the CPVO, and that the new facilities

for testing ornamentals at NIAB, including the new glasshouse unit, were due to be finished in November 2009 and would come into use in 2010.

- The expert from the International Community of Breeders of Asexually Reproduced Ornamental and Fruit-Tree Varieties (CIOPORA) reported on several internal activities of CIOPORA, notably the adoption of a position paper on Biodiversity in March 2009, at the Annual General Meeting in Campinas, Brazil (which could be downloaded at the following link: www.ciopora.org/publications) and the establishment of a working group on Biotechnology. With regard to external activities, CIOPORA had approached Ethiopia with regard to establishing an effective PBR system. CIOPORA had commented on the Ethiopian PBR Law and participated in a Conference on Plant Breeders' Rights in Addis Ababa in May 2009 and had developed a roadmap for the establishment of an effective PBR system. CIOPORA had also commented on the Indian Plant Breeders' Rights Law, but had received no reaction from the Indian Government to date. In March 2009, CIOPORA had organized the largest conference on PBR ever in Brazil, resulting in the Carta of Campinas, in which the participants of the Conference (breeders, researchers, growers and traders) urged the Brazilian Government to improve the level of PBR protection in Brazil as soon as possible. CIOPORA had also issued a new campaign on Anti-Infringement "Find the Fault". international PBR Conference would take place on March 3, 2010, in Seville, Spain.
- (b) Reports on Developments Within UPOV
- 23. The TWO received an oral report from the Office of the Union on the latest developments within UPOV, a copy of which is attached as Annex III to this document.

#### Molecular Techniques

24. The TWO noted the report of developments in document TWO/42/2.

#### **TGP Documents**

(a) New TGP documents

TGP/8: Trial Design and Techniques Used in the Examination of Distinctness, Uniformity And Stability

25. The TWO considered documents TGP/8/1 Draft 13, TWO/42/3, TWO/42/3 Add. Rev. and TWO/42/10. The TWO made the following comments on document TGP/8/1 Draft 13:

| General | to review the use of the terms "method" and "technique" for coherence in the document                                                                                                    |
|---------|----------------------------------------------------------------------------------------------------|
|         | Part I                                                                                                    |
| 1.7     | to read "Changes in the methods of assessing DUS may have a significant impact on decisions. Therefore, due consideration should be given to seeking to ensure that there is consistency in decisions to change the methods." |

26. The TWO made the following comments on document TWO/42/10:

| General       | the TWO noted that no proposals had been received by the deadline established by the Technical Committee concerning the development of an orientation guide, possibly in the form of a grid or flow diagram, to assist users to identify relevant sections in the document more easily. However, it agreed that such a guide should be considered as a part of the future revision of document TGP/8. |
|---------------|----------------------------------------------------------------------------------------------------|
| Annex,<br>3.5 | the TWO agreed that Mr. Chris Barnaby (New Zealand) should discuss the requirements for this section with Mr. Gerie van der Heijden (Netherlands), drafter of that section.                                                                                                    |

TGP/11: Examining Stability

27. The TWO noted the developments concerning document TGP/11/1 Draft 5, as set out in document TWO/42/3.

TGP/14: Glossary of Technical, Botanical and Statistical Terms Used in UPOV Documents

28. The TWO considered documents TGP/14/1 Draft 9, TGP/14/1 Draft 9 Supp., TWO/42/3, TWO/42/3 Add. Rev. and TWO/42/11. The TWO made the following comments on document TGP/14/1 Draft 9:

|       | Section 2: Botanical Terms: Subsection 2: Shapes and Structures: I. SHAPE                                                                  |
|-------|----------------------------------------------------------------------------------------------------|
| 2.4.2 | to add a line indicating the start of the tip in each illustration                                                                         |
|       | Section 2: Botanical Terms: Subsection 2: Shapes and Structures: III. DEFINITIONS FOR SHAPE AND STRUCTURE TERMS                            |
|       | to delete definition of terms "Tree", "Shrub" and "Vine", to avoid confusion concerning the meaning of those terms in the UPOV Convention. |

29. The TWO made the following comments on document TWO/42/11:

| New item | (TGP/14 - Section 2: Botanical Terms: Subsection 2: Shapes and Structures: I. SHAPE)                                                                                    |
|----------|----------------------------------------------------------------------------------------------------|
|          | the TWO agreed that a section on guidance for characteristics for outline shape in plane view should be developed for inclusion in a future revision of document TGP/14 |
| New item | (TGP/14/1 Draft 9: Section 2: Botanical Terms: Subsection 2: Shapes and Structures: II. STRUCTURE: 3.4)                                                                 |
|          | to add a term to cover spike / branch in, for example, Vriesea (see document TG/VRIES(proj.3))                                                                          |

- 30. The TWO also considered document TWO/42/11 in conjunction with the item on "Exercise on color" (see below).
- (b) Revision of TGP Documents:

TGP/7: Development of Test Guidelines

31. The TWO considered document TGP/7/2 Draft 3 and made the following comments:

|                 | Section 1: Introduction                                                                                                    |
|-----------------|----------------------------------------------------------------------------------------------------|
| 1.2.1.9         | the TWO supported the proposal by the TWA that the final sentence should read "In the interim, members of the Union may indicate in DUS reports that the characteristic in the individual authorities' test guidelines has some differences to the characteristic in the Test Guidelines, pending consideration of a revision of the Test Guidelines by the Technical Committee.". It further agreed that new characteristics and new states of expression notified by means of document TGP/5, Section 10 "Notification of Additional Characteristics", should be presented for consideration at the session of the relevant Technical Working Party (ies). |
| 1.2.1.11        | the TWO agreed that the wording proposed by the TWA should be amended to read "according to the individual authority's requirements, the authority's technical questionnaire may request additional information to that requested in the Technical Questionnaire of the UPOV Test Guidelines"                                                                                                    |
|                 | Annex 3: Guidance Notes (GN) for the TG Template                                                                                                    |
| GN 11.1         | - option (b) to be deleted and option (a) to be included in TG Template, i.e. MG/MS/VG/VS to be presented for all characteristics in the Test Guidelines                                                                                                    |
|                 | - to add an explanation that, for example, VG/MG indicated that visual observation or measurement would be appropriate according to the particular circumstances, including the number of varieties included in the growing trial (see document TGP/9/1, Section 4.2)                                                                                                    |
| GN 20,<br>3.2.1 | to clarify that the "two Note" difference rule only applies in the case of comparison by Notes                                                                                                    |
| GN 28           | the TWO agreed that experts with suggestions concerning the document to be developed on example varieties could send those to Mr. Joël Guiard (France), or to the Office of the Union, which would forward the suggestions to Mr. Guiard. The expert from New Zealand explained that he would raise the matter of example varieties that were a matter of common knowledge, but did not have a name.                                                                                                    |

- 32. The TWO considered document TWO/42/16, introduced by Mr. Jens Wegner (European Community).
- 33. The TWO agreed that the document provided a good basis to develop Additional Standard Wording (ASW) for inclusion in a future revision of document TGP/7, but agreed that the text was too prescriptive and would need to be edited to be more suitable for applicants completing the Technical Questionnaire. In addition, it was agreed that it would be

useful to explain that the photograph(s), if provided in an appropriate format, "may help the examination authority to conduct its examination of distinctness in a more efficient way" (quote from the TG/Template, Technical Questionnaire: Section 6).

34. The TWO agreed that the European Community, in collaboration with experts from Australia, Canada, Germany, New Zealand and the United Kingdom, should prepare draft text of an ASW for consideration by the Technical Working Parties at their sessions in 2010.

#### Discussion on draft Test Guidelines

#### Agapanthus

35. The subgroup discussed document TG/AGAPA(proj.1), presented by Mr. Adriaan de Villiers (South Africa), and agreed the following:

| Cover page     | to add the following common names                                                                                                    |                                        |                             |                             |                              |
|----------------|----------------------------------------------------------------------------------------------------|----------------------------------------|-----------------------------|-----------------------------|------------------------------|
|                | Botanical Names                                                                                                    | English                                | French                      | German                      | Spanish                      |
|                | Agapanthus L'Hér.                                                                                                    | African Lily;<br>Agapanthus; Blue Lily | Agapanthe; Fleur<br>d'amour | Agapanthus;<br>Schmucklilie | Agapanto; Estrella de<br>mar |
| 2,2            | to read: "Young plants should be of sufficient size and maturity to flower and show their other representative characteristics the first year." |                                        |                             |                             |                              |
| 2,3            | to change to "10                                                                                                    |                                        |                             | *                           |                              |
| 3.3.2          | to be deleted                                                                                                    |                                        |                             |                             |                              |
| Char. 1, 2     | NZ to provide e                                                                                                    | example varietie                       | S                           |                             |                              |
| Char. 2        | NZ to check wh                                                                                                    | ether to change                        | to (1), (2) (3)             |                             |                              |
| Char. 6        | to read: "Color of upper side (excluding variegation)" and NZ to provide example varieties                                                      |                                        |                             |                             |                              |
| Char. 7        | to move Char. 7 before Char. 6 expert to provide note that observations to be made on young leaves                                              |                                        |                             |                             |                              |
| Char. 8        | NZ to provide example variety for state (3) expert to provide note that observations to be made on young leaves                                 |                                        |                             |                             |                              |
| Char. 9        | to be indicated as PQ and add (+) and provide illustration expert to provide note that observations to be made on young leaves                  |                                        |                             |                             |                              |
| Char. 10       | to be indicated as QN and to have the states: absent or weak (1); medium (2); strong (3)                                                        |                                        |                             |                             |                              |
| Char. 12       | to add (+) and p                                                                                                    | rovide illustrati                      | on                          |                             |                              |
| Char. 14       | to add (+) and provide illustration                                                                                                    |                                        |                             |                             |                              |
| Char. 15       | to add (+) with explanation of time of beginning of flowering VG to be changed to MG                                                            |                                        |                             |                             |                              |
| Char. 16       | NZ to provide example varieties                                                                                                    |                                        |                             |                             |                              |
| Char. 21       | to consider hav                                                                                                    | ing a bigger scal                      | le                          |                             |                              |
| Char. 23       | to have the states: elliptic (1); circular (2); oblate (3); transverse elliptic (4) (expert to consult TGP/14)                                  |                                        |                             |                             |                              |
| Char. 24       | to be deleted                                                                                                    |                                        |                             |                             |                              |
| Char. 25       | RHS Colour Ch                                                                                                    | art (indicate ref                      | erence numbe                | er)                         |                              |
| Chars. 25 – 29 | to add (+) with explanation of main color in relation to secondary color and color of base                                                      |                                        |                             |                             |                              |
| Char. 26       | to be indicated                                                                                                    | as PQ                                  |                             |                             |                              |

| Char. 27             | to add (+) with explanation of main color in relation to secondary color and color of base                                                                                               |  |  |
|----------------------|----------------------------------------------------------------------------------------------------|--|--|
| Char. 28             | to delete                                                                                                    |  |  |
| Char. 29             | to indicate as QN with the states absent or weak (1); moderate (2); strong (3) (+) to be added with an explanation                                                                       |  |  |
| Char. 30             | (+) to be added with an illustration – expert to check against example varieties – and to check Inflorescence – density of shape                                                         |  |  |
| Char. 31             | (+) to be added with an illustration and to have states: closed (1); tubular (2); funnel-shaped(3); and possibly state campanulate (4) – expert to compare Atiblu and Lilliput varieties |  |  |
| Chars. 33, 34, 35    | to moved before Char. 30                                                                                                    |  |  |
| Char. 35             | to add (+) and provide illustration and to have states: entire (1); only on middle third (2); only on upper and lower third (3) and re-order example varieties accordingly               |  |  |
| Char. 37             | to delete "maximum" and add to Ad. 37 explanation                                                                                                    |  |  |
| Char. 38             | to be deleted                                                                                                    |  |  |
| Char. 39             | to add (+) and provide illustration indicating parts at beginning of Ch. 8 and to have the states: absent (1); incomplete (2); complete (3)                                              |  |  |
| Char. 40             | (+) to be added with an explanation                                                                                                    |  |  |
| Char. 41             | to add (+) with explanation of main color                                                                                                    |  |  |
| Char. 43             | to read: "Perianth lobe: color of marginal zone"                                                                                                    |  |  |
| Char. 44             | to read: "Perianth lobe: color of midrib zone"                                                                                                    |  |  |
| Char. 45             | to read: "Perianth lobe: transparency of midrib zone" and to consider whether 3 states needed (QN): absent or weak (1); moderate (2); strong (3)                                         |  |  |
| Char. 46             | to delete                                                                                                    |  |  |
| Chars. 40 to 47      | add (+) and provide illustration of parts of perianth                                                                                                    |  |  |
| Chan 47              | to all all whather 0 meters are too means                                                                                                    |  |  |
| Char. 47             | to check whether 9 notes are too many                                                                                                    |  |  |
| Char. 48<br>Char. 49 | to add (+) and provide illustration                                                                                                    |  |  |
| Char. 49             | to indicate as QN and to have the states: absent or weak (3); moderate (5); strong (7) and to consider re-wording " in relation to"                                                      |  |  |
| Chars. 50, 51, 52    | NZ to provide example variety                                                                                                    |  |  |
| Char. 53, 54         | to delete                                                                                                    |  |  |
| Char. 55             | to be moved to become Char. 1                                                                                                    |  |  |

### Bougainvillea

36. The subgroup discussed document TG/BOUGA(proj.2), presented by Mr. Nik Hulse (Australia) and Mr. Lars Jacobsen (Denmark), and agreed the following:

| Cover | to delete "and its hybrids"                                                      |
|-------|----------------------------------------------------------------------------------|
| 1.    | to read: "These Test Guidelines apply to all varieties of Bougainvillea Comm. ex |
|       | Juss."                                                                           |

| 3.5                                     | to delete "and any other"                                                                              |
|-----------------------------------------|----------------------------------------------------------------------------------------------------|
| 5.3                                     | to add two groups to read as follows:                                                                  |
|                                         | Group 1: white                                                                                         |
|                                         | Group 2: yellow                                                                                        |
|                                         | Group 3: orange                                                                                        |
|                                         | Group 4: red                                                                                           |
|                                         | Group 5: pink                                                                                          |
|                                         | Group 6: red purple                                                                                    |
|                                         | Group 7: purple                                                                                        |
|                                         | Group 8: violet                                                                                        |
| Char. 2                                 | to read: "Young shoot: color"                                                                          |
| Chars. 3, 6                             | to have note (b) – experts to check notes in general                                                   |
| Char. 4                                 | to delete                                                                                              |
| New Char.                               | to read: "Stem: thorns" with the states: absent (1); present (2)                                       |
| proposed                                |                                                                                                    |
| by MX                                   |                                                                                                    |
| New Char.                               | to read: "Thorn: type" with the states: single (1); double (2) and to be indicated as                  |
| proposed                                | QN and (+) to be added with an illustration (to be provided by MX)                                     |
| by MX                                   |                                                                                                    |
| Char. 6                                 | to check whether true QN                                                                               |
|                                         | to read "Thorn: curvature" to have the states: absent or weak (1); medium (2);                         |
| *************************************** | strong (3)                                                                                             |
| New Char.                               | to consider adding Char. on "Number of branches" (JP to provide example                                |
|                                         | varieties)                                                                                             |
| Char. 7                                 | more example varieties needed (asterisked characteristic)                                              |
| Char. 9                                 | - state 2 to read "medium ovate"                                                                       |
|                                         | (+) to be added with an illustration to present shapes in a grid                                       |
| Char. 10                                | to delete                                                                                              |
| Char. 11                                | to replace "acuminate" by "attenuate" for state (1) and add (+) and provide illustration (from TGP/14) |
| Chars. 12,                              | to be deleted                                                                                          |
| 13                                      |                                                                                                    |
| Chars. 15,                              | to add "none" for state (1)                                                                            |
| 16                                      |                                                                                                    |
| Chars. 14,                              | underlined text to be deleted                                                                          |
| 15, 16                                  |                                                                                                    |
| Char. 15                                | to read "Mini Thai Variegated" for example variety – to check throughout TG                            |
| Char. 17                                | to move after Char. 15                                                                                 |
| New Char.                               | to read: "Leaf blade: undulation of margin" with states: absent or very weak (1);                      |
|                                         | medium (2); very strong (3) and to be indicated as QN                                                  |
| Char. 18                                | to provide illustration in Ad. 19 to indicate where to observe to add (+) with                         |
|                                         | explanation of single and double                                                                       |
| Char. 19                                | to read: "Peduncle: length"                                                                            |
| Char. 20                                | to read: Inflorescence: Bract: type" and (+) to be added with an explanation                           |
| New Char.                               | to read: "Inflorescence: number of bract clusters" with the states: few (3);                           |
|                                         | medium (5); many (7)                                                                                   |
| New Char.                               | to read: "Inflorescence: density of bract clusters" with the states: sparse (3);                       |
|                                         | medium (5); dense (7)                                                                                  |

| New Char.         | to read "Inflorescence: arrangement" with the states: terminal (1); axillary (2); terminal and axillary (3)     |
|-------------------|----------------------------------------------------------------------------------------------------|
| New Char.         | to read "Inflorescence: presence of flowers" with the states: absent (1); present (2) and to be indicated as QL |
| Char. 21          | to be deleted                                                                                                   |
| Chars. 22         | to read "Bract: main color of inner side()" with explanation of main color,                                     |
| to 25             | including that the main color may be the only color                                                             |
| Chars. 21, 22, 23 | to remove (*)                                                                                                   |
| Char. 26          | to be deleted                                                                                                   |
| Chars. 27,<br>28  | to delete underlined text and move after Char. 24                                                               |
| Chars. 29         | to moved before Char. 22                                                                                        |
| to 35             |                                                                                                    |
| Char. 31          | add (+) and provide illustration using grid as in Char. 9 (see above)                                           |
| Char. 32          | to delete                                                                                                    |
| Char. 33          | to change state (1) to "attenuate" and to add "Siggi" as example variety (4)                                    |
| Char. 34          | to delete "of outer side"                                                                                       |
| Char. 35          | to have RHS Colour Chart                                                                                        |
| Char. 36          | to delete                                                                                                    |
| Ad. 17            | to be completed                                                                                                 |
| Ad. 19            | to add arrow to indicate where to measure peduncle length and petiole length                                    |
| Ad. 33            | to complete the illustrations                                                                                   |
| TQ 5.3            | Char. 24 intended (check with new numbering)                                                                    |
| TQ 6              | Inflorescence: Bract: type single; double                                                                       |
| TQ 7.3            | to add: "A representative color photograph of the variety should accompany the TQ"                              |

### Buddleja

37. The subgroup discussed document TG/BUDL(proj.5), presented by Mrs. Françoise Jourdan (France), and agreed the following:

| 2.3, 3.4.1,<br>3.5, 4.2 | to replace "8 plants" with "6 plants"                                                                                                    |
|-------------------------|----------------------------------------------------------------------------------------------------|
| 3.1                     | to read "The minimum duration of tests should normally be a single growing cycle."                                                                       |
| 3.3                     | to add "In particular, the examination of the characteristics should not be done in<br>the first year of flowering."                                     |
| 5.3 (d)                 | to be deleted                                                                                                    |
| Table of Chars.         | to add notes (a), (b) and (c) to appropriate characteristics                                                                                             |
| Char. 1                 | to have the states: upright (1); semi upright (2); spreading (3); drooping (4) and to amend example varieties accordingly                                |
| Char. 5                 | to have the states: round or slightly angular (1) (Spring Promise); moderately angular (2); strongly angular (3) (Empire Blue) and to be indicated as QN |
| Char. 11                | to be deleted                                                                                                    |
| Char. 12                | to read "Leaf blade: color", with the states: very light green (1); light green (2);                                                                     |

|               | medium green (3); dark green (4); grey green (5), to be indicated as PQ and to add (*)                                                                                                    |  |
|---------------|----------------------------------------------------------------------------------------------------|--|
| Char. 13      | to read "Leaf blade: color of variegation" with the states: white (1) (Florence); yellowish white (2) (Notbud); yellow (3) (Santana); yellowish green (4), to be indicated as PQ and to add (*) |  |
| Char. 14      | to read "Leaf blade: margin", to be indicated as PQ and to add (*)                                                                                                    |  |
| Char. 15      | to be deleted                                                                                                    |  |
| Char. 16      | to add "Summer Beauty" as example variety for state 1                                                                                                    |  |
| Char. 18      | to be deleted                                                                                                    |  |
| Char. 19      | to add (+) and provide illustration and to add (*)                                                                                                    |  |
| Char. 21      | to be deleted                                                                                                    |  |
| Char. 24      | to read "Inflorescence: density of flowers" and to add (+) and provide illustration                                                                                                    |  |
| Char. 26      | to read "Calyx: pubesecnce" and to have notes 1 to 5                                                                                                    |  |
| Char. 28      | to have the states: free (1); touching (2); overlapping (3)                                                                                                    |  |
| Char. 29      | to be deleted                                                                                                    |  |
| Char. 30      | state 1 to read "absent or shallow"                                                                                                    |  |
| Char. 32      | to read "Corolla: presence of eye" and to add (*)                                                                                                    |  |
| Char. 33      | to read "Corolla: color of eye", state 4 to be deleted and to add (*)                                                                                                    |  |
| Char. 34      | add (+) with explanation that time of flowering is when all plants have at least 50% of flowers open                                                                                            |  |
| 8.1 (a)       | to read "All characteristics on shoots and leaves are to be observed on the current year's lateral shoots (see illustration below), at the base, just before flowering."                        |  |
| 8.1 (b)       | to read "All characteristics on leaves are to be observed on current year's lateral shoot, at the base, on the middle third of the shoot."                                                      |  |
| General       | - (of plant) to move arrow for shoot to same side as arrow for stem                                                                                                    |  |
| illustrations |                                                                                                    |  |
| 8.3 (new)     | to add table of synonyms for example varieties                                                                                                    |  |

#### Camellia L.

38. The subgroup discussed document TG/CAMEL(proj.2), presented by Mr. Jiyuan Li (China) and agreed the following:

| Cover page | to add "excluding Camellia sinensis (L.) Kuntze"                                                                                                    |
|------------|----------------------------------------------------------------------------------------------------|
| 2.2        | to read "The material is to be supplied in the form of plants capable of flowering and expressing all relevant characteristics of the variety during the first or later growing cycle. |
| 2.3        | to read: The minimum quantity of plant material to be supplied by the applicant should be 10 plants                                                                                    |
| 3.3.2      | to read: Observations should be made on plants which are sufficiently established to allow all observations to be made.                                                                |

| 2.2           |                                                                                     |
|---------------|-------------------------------------------------------------------------------------|
| 3.3           | to add                                                                              |
|               | "3.3.4 Observation of color by eye                                                  |
|               | "Because daylight varies, color determinations made against a color chart should    |
|               | be made either in a suitable cabinet providing artificial daylight or in the middle |
|               | of the day in a room without direct sunlight. The spectral distribution of the      |
|               | illuminant for artificial daylight should conform with the CIE Standard of          |
|               | Preferred Daylight D 6500 and should fall within the tolerances set out in the      |
|               | British Standard 950, Part I. These determinations should be made with the plant    |
|               | part placed against a white background."                                            |
| 4.3.2         | to delete "seed or"                                                                 |
| 5.3           | to read (a) Plant: growth habit (characteristic 2)                                  |
| <b>T</b> 11 C | to add (e) Time of flowering (characteristic 53)                                    |
| Table of      | presentation of example varieties:                                                  |
| Chars.        | (+) to be added with an explanation on which varieties belongs to which species     |
| <u> </u>      | (only variety names appear in the table of chars.)                                  |
| Chars. 1      | to remove (*)                                                                       |
| Chars. 2      | to add as grouping char. in 5.3                                                     |
| New Char.     | to read: Branch: zigzagging with the states absent (1); present (9)                 |
| Char. 4       | to add the note (a)                                                                 |
| Char. 5       | to delete "only" in states (1) and (2) and to be indicated as PQ with the note VG   |
|               | and (a)                                                                             |
| Char. 6       | to read "Young shoot: color" and add note (b)                                       |
| Char. 8       | to check terms – alternate (1); decussate (2); spiral (3)                           |
| Chars. 7, 8,  |                                                                                     |
| 13, 14, 15, 1 |                                                                                     |
| 20, 21, 22, 2 |                                                                                     |
| Char. 9       | to read: Leaf blade: length                                                         |
| New Char.     | to read: Leaf blade: width                                                          |
| Char. 10      | to consider changing to read: "Leaf blade: position of broadest part" with the      |
|               | states: upper third (1); middle (2); lower third (3) and to change illustration     |
| O1 14         | accordingly                                                                         |
| Char. 14      | state (1) to read "very weak to weak" and state (3) "strong to very strong"         |
| Char. 15      | to have the notes (3),(5), (7)                                                      |
| Char. 16      | to read: Leaf blade: Color of upper side (excluding variegation)                    |
| Char. 17      | Move Char. 17 before Char.16                                                        |
| Char. 20      | to read ": shape in cross section"                                                  |
| Char. 21      | - to be indicated as PQ                                                             |
| GI 33         | - to read: "bidentate" for state 4                                                  |
| Chars. 22,    | to move to after Char. 10                                                           |
| 23, 24        |                                                                                     |
| Char. 23      | to have states: acuminate (1); acute (2), obcordate (3); laciniate (4) and to check |
| GI 26         | illustration                                                                        |
| Char. 26      | to add (+) and provide illustration                                                 |
| Char. 27      | to state 1 to read: yellowish green                                                 |
| Char. 29      | to add (+) and provide illustration                                                 |
| Char. 30      | to be indicated as MG/VG                                                            |
| Char. 31      | to add written explanation for illustrations                                        |

| New Char.            | to consider adding new Char. to read "Flower: number of petaloids" after Char. 32                                                                                                    |
|----------------------|----------------------------------------------------------------------------------------------------|
| Chars. 32,<br>33     | add (+) and provide illustration                                                                                                    |
| Char. 33             | to indicate as PQ                                                                                                    |
| Chars. 34, 35        | to put together with Chars. 50, 51, 52                                                                                                    |
| Char. 34             | to read: "Style: number of splits" and to move after Char. 50                                                                                                    |
| Char. 36             | - to move after Char. 32<br>- to have the states: few (1); medium (2); many (3)                                                                                                    |
| Char. 37             | to delete MS and to have states 1,2,3                                                                                                    |
| Char. 38             | (+) to be added with an illustration                                                                                                    |
| Char. 39             | to be indicated as QN and to check see in other states needed (number and depth?)                                                                                                    |
| Char. 40             | to add (+) and provide illustration to show orientation                                                                                                    |
| Char. 41             | to add (+) and provide illustration in form of grid (see TGP/14/1 Draft 9: Section 2: Botanical Terms: Subsection 2: Shapes and Structures: I. SHAPE page 19, Section 2.1.3 and page 28) |
| Char. 43             | to delete "very weak to"                                                                                                    |
| Char. 44             | to read: "Petal: intensity of main color" with state (1) "no change"                                                                                                    |
| Char. 45             | (+) to be added with an explanation on how to define main color                                                                                                    |
| Chars. 44,<br>45, 46 | to have the order Char. 45, 46, 44                                                                                                    |
| Char. 46             | to check whether to refer to "main color" (due to change in Char. 44)                                                                                                    |
| Chars. 47 to 49      | to check whether to refer to "secondary color" (see states)                                                                                                    |
| Char. 47             | to read: "Petal: pattern of secondary color" with the states: solid (1); spots only (2); radiated striping only (3); spots and striping only (4);                                        |
| Char. 48             | to read: "Petal: distribution of secondary color"                                                                                                    |
| Chars. 47,<br>48, 49 | to re-order as Char. 49, 48, 47                                                                                                    |
| Char. 49             | to read: "Petal: secondary color"                                                                                                    |
| Char. 50             | to add example varieties and consider whether internationally recognized terms                                                                                                    |
| Char. 53             | to check whether to be indicated as MG to consider enlarging scale (+) to be added with an explanation (i.e. very early = Autumn and very late = Summer)                                 |
| Char. 54             | to delete                                                                                                    |
| TQ 1                 | to check whether to add box to indicate species                                                                                                    |
| TQ 5                 | to check whether in include "Petal: main color"; "Petal: secondary color"; "Time of flowering"; "Plant: growth habit" to add. Char. 9 and 9a                                             |
| TQ 6                 | example to be provided                                                                                                    |
| TQ 9.3               | to deleted                                                                                                    |

#### Canna

39. The subgroup discussed document TG/CANNA(proj.5), presented by Mrs. Françoise Jourdan (France) and agreed the following:

| 2.3               | to read "2.3 The minimum quantity of plant material, to be provided by the applicant, should be: 8 young plants, or rhizomes"                                                   |
|-------------------|----------------------------------------------------------------------------------------------------|
| 5.3 (b), (c), (e) | to add the color groups from the Technical Questionnaire, Section 5                                                                                                    |
| Char. 2           | (+) to be deleted and example variety "Liberté" to replace "Florence Waugham" (state 1)                                                                                         |
| Char. 4           | example variety "Caballero" to replace "Lucifer" (state 3)                                                                                                    |
| New (after 4.)    | to read "Leaf: blade: glossiness", with the states: weak (1) (Strasbourg); medium (2) (Oiseau D'Or); strong (3) (Russian Red) and to be indicated as QN                         |
| Char. 5           | to read "Leaf blade: color of veins", to be indicated as PQ, with the states: light green (1); yellow (2); orange (3); red (4); purple (5) and example varieties to be provided |
| Char. 7           | to add (+) with explanation that the secondary color excludes the color of the veins and to add state 1 "none"                                                                  |
| Char. 8           | to be indicated as PQ and to delete states for which illustrations are not provided from Australia, Mexico or Netherlands                                                       |
| Char. 9           | to read "Inflorescence: position in relation to foliage"                                                                                                    |
| Char. 10          | to read "Inflorescence: length (excluding peduncle)" and to replace example variety "Liberté" by "Marabout" (state 7)                                                           |
| Char. 11          | to be deleted                                                                                                    |
| Char. 12          | to add (*) and to have the states: free (1); moderately overlapping (2); strongly overlapping (3)                                                                               |
| Char. 13          | to add (*) and to add (+) with explanation of number of staminodes for double type                                                                                              |
| Char. 14          | to replace with characteristics for length and for width                                                                                                    |
| Char. 15          | to add (*) and to delete "(open flower)"                                                                                                    |
| Char. 16          | to add (*) and to be indicated as QN                                                                                                    |
| Char. 17          | to be deleted                                                                                                    |
| Char. 18          | state 1 to read "yellowish white", to be indicated as PQ and to replace example variety "Oiseau d'or" by "Niagara" (state 1) and "Extase" by "Carmen" (state 4)                 |
| Char. 19          | to be deleted                                                                                                    |
| Char. 20          | to add (*), to add state 1 "none" and to be indicated as PQ                                                                                                    |
| Char. 21          | to be deleted                                                                                                    |
| Char. 22          | to add (*), to add state 1 "none" and to be indicated as PQ                                                                                                    |
| Char. 23          | to be deleted                                                                                                    |
| Char. 24          | to add (*), to add state 1 "none" and to be indicated as PQ                                                                                                    |
| Char. 25          | to be deleted                                                                                                    |
| Char. 26          | to add (*), to add state 1 "none" and to be indicated as PQ                                                                                                    |
| Char. 27          | to delete (*), to delete notes 1 and 9 and to add (+) with explanation                                                                                                    |
| Char. 28          | to be deleted                                                                                                    |
| Ad. 8             | to delete the illustration for state 1 and to include illustrations for all states                                                                                              |
| TQ 6              | to have the example Staminode: main color / yellowish white / yellow                                                                                                    |

40. The subgroup discussed document TG/COSMOS(proj.1), presented by Mr. Takayuki Mikuni (Japan) and agreed the following:

| General    | to provide more illustrations for consultation during discussions                    |
|------------|--------------------------------------------------------------------------------------|
| Cover page | English common name: "Yellow cosmos" for Cosmos sulphureus                           |
|            | - MX request TG to apply for all species of COSMOS                                   |
|            | - to update Cover page accordingly and check UPOV Code and common names              |
| 1          | to align Chapter 1 with cover page and to check standard wording "These Test         |
|            | Guidelines apply to all varieties of Cosmos with particular reference to Cosmos      |
|            | bipinnatus Cav., Cosmos atrosanguineus (Hook.) Voss., and Cosmos sulphureus          |
|            | Cav. of the family Asteraceae and varieties of hybrids between these species."       |
| 2.2        | to read: "The material is to be supplied in the form of seeds or young plants        |
|            | capable of expressing all relevant characteristics of the variety during the first   |
|            | growing cycle." [to check against standard wording]                                  |
| 2.3        | to read: "vegetatively propagated varieties: 10 young plants"                        |
| 3.5.2      | to read "Unless otherwise indicated, all observations for vegetatively propagated    |
|            | varieties should be made on 10 plants or parts taken from each of 10 plants."        |
| 6.4.2      | Expert agreed that the species information is helpful, it should be indicated in     |
|            | brackets after the denomination (Expert to check Test Guidelines for Lupins          |
|            | (TG/66/4): Lal: Lupinus albus; Lan: Lupinus angustifolius; Llu: Lupinus luteus)      |
|            | - Cosmos atrosanguineus                                                              |
|            | - expert to add example varieties for <i>Cosmos atrosanguineus</i>                   |
| Char. 3    | state 2 to read "medium green"                                                       |
| Char. 4    | to have the states: absent or sparse (1); medium (2); dense (3)                      |
| Char. 5    | to have the states: pinnate (1); bipinnate (2)                                       |
| Chars. 5 6 | to consider whether Chars. 5 and 6 are both necessary                                |
| Char. 10   | - to read "Only varieties with leaf type: pinnate: width of terminal leaflet"        |
|            | - to check whether color of stem and petiole are linked                              |
| Char. 11   | to check whether to split into 2 Chars. – one to look at single, semi double, double |
|            | types and one to look at anemone type                                                |
| Ad. 11     | explanations 1-3 to replace "row" with "whorl"                                       |
| Char. 12   | to read "Only varieties with flower head type: single:"                              |
|            | - to check if number of states should be changed to 1, 2, 3                          |
|            | - check whether to be indicated as QL                                                |
|            | - to check whether this also applies semi double type                                |
| Char. 13   | to read: "Ray floret: Type" and to have states: tubular, etc [expert to add other    |
|            | states] and to be indicated as PQ                                                    |
| Char. 18   | to consider using meaningful states (check order compared to current                 |
|            | characteristic), e.g. very elongated (1); moderately elongated (3); medium (5);      |
|            | moderately compressed (7); very compressed (9) (seeTGP/14/1 Draft 9: Section         |
|            | 2: Botanical Terms Subsection 2: Shapes and Structures: I. SHAPE, page 16)           |
| New Char.  | to consider to add Char: "Ray floret: number of incisions of apex"                   |
| Char. 23   | dependent on link to possible new Char. to read "Only varieties with flower head:    |
| Chan 24    | tubular type of ray floret: present:"                                                |
| Char. 24   | to check whether truly QL – if not, 3 states needed (QN): absent or weak (1);        |
|            | moderate (2); strong (3)                                                             |

| Char. 26                          | - to delete underlined text (method of propagation is not a basis for distinctness) and to add an explanation in Chapter 8.2 that the characteristic can only be examined in trials where the plants are grown from seed - to explain how to determine the time of beginning of flowering |
|-----------------------------------|----------------------------------------------------------------------------------------------------|
| New Char. proposed by MX          | to read: "Fragrance" with the states: absent (1); present (2) and to be indicated as QL and (+) to be added with an explanation                                                                                                    |
| New Char. proposed by MX          | to read: "Flower head: attitude" with the states: erect (1); semi erect (2); horizontal (3); drooping (4) and (+) to be added with an illustration                                                                                                    |
| New Char. proposed by MX          | to read: "Ray floret: arrangement" with the states: free (1); touching (2); overlapping (3) and (+) to be added with an illustration                                                                                                    |
| New Char.<br>proposed<br>by GB    | to read: "Ray floret: attitude of basal part" with the 5 states upright to horizontal (to be checked)                                                                                                    |
| New Char.<br>proposed<br>by GB    | to read: "Ray floret: Longitudinal axis" with the states: incurved (1) to straight – to check necessary states                                                                                                    |
| New Char.<br>proposed<br>by GB/MX | to read: "Ray floret: cross section" (see TG for Dahlia and adapt as necessary)                                                                                                    |
| TQ 5                              | to check whether to add Char. 5 (grouping characteristic)                                                                                                    |

### Gaura L.

41. The subgroup discussed document TG/GAURA(proj.2), presented by Miss Elizabeth Scott (United Kingdom), and agreed the following:

| Cover page      | to check whether to add "Prachtkerze" as German common name                                                                                                    |
|-----------------|----------------------------------------------------------------------------------------------------|
| 2.2             | to read "The material is to be supplied in the form of young plants capable of expressing all relevant characteristics of the variety during the first growing cycle."             |
| 3.5             | to delete "3.5.1" and "and any other observations made on all plants in the test"                                                                                                  |
| Char. 3         | to have the states: ; moderately compressed (3) ; medium (5); moderately elongated (7)                                                                                             |
| Char. 5         | to read "Plant: floriferousness"                                                                                                    |
| Char. 6         | to have the states: upright (1); semi upright (3) intermediate (5); moderately spreading (7); strongly spreading (9), to amend the example varieties accordingly and to delete (+) |
| Char. 8         | to delete (+)                                                                                                    |
| Char. 9         | to have notes 1 to 3                                                                                                    |
| Char. 10        | to read "Young shoot: anthocyanin coloration"                                                                                                    |
| Char. 13        | to have the states: slightly elongated (3); moderately elongated (5); strongly elongated (7)                                                                                       |
| Char. 15        | to have the states: absent or weak (1); moderate (2); strong (3)                                                                                                    |
| Chars. 16 to 23 | to add new note in 8.1 after 8.1 (d) to explain that the characteristics should be observed on the upper surface                                                                   |

| Char. 16    | to read "Leaf: intensity of green color"                                            |
|-------------|-------------------------------------------------------------------------------------|
| Char. 18    | to add (+) and provide illustration                                                 |
| Chars. 21   | to add " coloration"                                                                |
| to 25       |                                                                                     |
| Char. 31    | to provide new wording using independently meaningful states, e.g. moderately       |
|             | elongated etc.                                                                      |
| Char. 34    | to add state 1 " none" and to add (+) and provide illustration                      |
| Char. 35    | to read "Petal: conspicuousness of veins"                                           |
| Char. 38    | to read "Petal color: change with age"                                              |
| 8.1 (h)     | to become Ad. 38                                                                    |
| Ad. 27, 29, | to move before Ad. 28                                                               |
| 30          |                                                                                     |
| Ad. 4       | to read "The plant density is observed as the overall impression, based on foliage  |
|             | and flowers" and to delete the illustration                                         |
| Ad. 6       | to be deleted                                                                       |
| Ad. 7       | to orientate illustrations vertically                                               |
| Ad. 8       | to be deleted                                                                       |
| Ad. 28      | to provide illustration in form of grid and to improve the illustration for "ovate" |
| Ad. 35      | to explain that conspicuousness is determined by color contrast                     |
| TQ 5.2      | to be deleted                                                                       |

### Gladiolus (Revision)

42. The subgroup discussed document TG/108/4(proj.3), presented by Mr. Henk de Greef (Netherlands) and agreed the following:

| 2.2             | to read "The material is to be supplied in the form of corms ready for flowering, capable of expressing all relevant characteristics of the variety during the first growing cycle." |
|-----------------|----------------------------------------------------------------------------------------------------|
| 3.4.1           | to be deleted                                                                                                    |
| 3.4.2           | to delete "vegetatively propagated varieties"                                                                                                    |
| 4.2.2           | to delete "vegetatively propagated varieties"                                                                                                    |
| 5.3             | to add further grouping characteristics in next draft                                                                                                    |
| Table of Chars. | to add (*) to relevant characteristics and to check the allocation of note (a)                                                                                                    |
| Char. 4         | wording to be improved and illustration to be provided                                                                                                    |
| Char. 6         | to add (+) and provide illustration of where to measure from                                                                                                    |
| Char. 8         | to add (+) with explanation and to check whether it is the absolute number or proportion                                                                                             |
| Char. 15        | to have the states: narrow (1), medium (2), broad (3) and to provide illustration                                                                                                    |
| Char. 17        | to add (+) and provide illustration                                                                                                    |
| Char. 18        | to be deleted                                                                                                    |
| Chars. 19       | to replace "Flower" with "Corolla"                                                                                                    |
| to 39           |                                                                                                    |
| Char. 19        | to read "Corolla: shading of main color", with state 2 to read "not shaded"                                                                                                    |
| Char. 20        | to add (+) and provide illustration and to reverse order of states 2 and 3. To check whether to delete state 4                                                                       |

| Char. 21        | to add state 1 "none"                                                                                                    |
|-----------------|----------------------------------------------------------------------------------------------------|
| Char. 22        | to be deleted                                                                                                    |
| Chars. 23       | to delete "Only varieties with more than one color:"                                                                                                    |
| to 36           |                                                                                                    |
| Char. 26        | to be deleted                                                                                                    |
| Char. 27        | to read "Corolla: position of macule on inner segments" and to review states                                                                                                    |
| Char. 28        | to read "Corolla: inner segments: size of macule in relation to size of inner segments"                                                                                                    |
| Char. 32        | to have the states: regular or slightly irregular (1); moderately irregular (2); very irregular (3) and to be indicated as QN                                                                       |
| Char. 33        | to be deleted                                                                                                    |
| Char. 34        | to check whether to read "Corolla: width of edging"                                                                                                    |
| Char. 35        | to have the states: regular or slightly irregular (1); moderately irregular (2); very irregular (3) and to be indicated as QN                                                                       |
| Char. 37        | to read "Only varieties with flower shape in lateral view of upper part: triangular: Corolla: attitude of median inner segment", to add (+) and provide illustration and to have at least 3 states. |
| Char. 38        | to read "Only varieties with flower shape in lateral view of upper part: triangular:                                                                                                    |
|                 | Corolla: attitude of tip of median inner segment" and to add (+) and provide illustration                                                                                                    |
| Chars. 39       | to read "Corolla tube:"                                                                                                    |
| to 42           |                                                                                                    |
| Char. 41        | to add (+) and provide illustration                                                                                                    |
| Chars. 42, 43   | to read "Corolla throat:"                                                                                                    |
| Char. 43        | state 3 to read "medium red"                                                                                                    |
| Char. 44        | to read "Stamen: main color of filament"                                                                                                    |
| Char. 45        | to read "Stamen: small spots at base of filament"                                                                                                    |
| Char. 46        | to read "Stamen: color at top of filament compared to main color" and to have the states: identical or slightly darker (1); moderately darker (2); much darker (3)                                  |
| Chars. 47 to 51 | to delete "Flower"                                                                                                    |
| Char. 47        | to add (+) and provide illustration and to check the term "connective"                                                                                                    |
| Char. 52        | to be deleted                                                                                                    |
| Char. 54        | add (+) with explanation                                                                                                    |
| Ad. 3           | to read "Observations should be made on the second-last leaf."                                                                                                    |
| TQ 4            | to add subtitle "4.2.1 vegetatively propagated varieties" and to replace existing 4.2.1 with "4.2.2 Other"                                                                                          |
| TQ 6            | to replace "tall" with "medium"                                                                                                    |

### Gypsophila

43. The subgroup discussed document TG/GYPSO(proj.5), presented by Mr. Ton Kwakkenbos (CPVO) and agreed the following:

| i | 2.3 | to read "10 rooted cuttings"                              |  |
|---|-----|-----------------------------------------------------------|--|
|   | 3.1 | to add "The growing cycle includes two flowering periods" |  |

| 3.4.1    | to read "Each test should be designed to result in a total of at least 10 plants."                                                                                                    |
|----------|----------------------------------------------------------------------------------------------------|
| 3.5      | to delete "and all other observations should be made on all plants in the test"                                                                                                    |
| 5.3      | to delete Chars. 17, 23 and 30 and to add Char. 25                                                                                                    |
| Char. 4  | to delete "longest"                                                                                                    |
| Char. 5  | add (+) with explanation to observe on the longest internode                                                                                                    |
| Char. 6  | to check whether this refers to the total number of internodes on the main stem                                                                                                    |
| Char. 8  | to be deleted                                                                                                    |
| Char. 11 | to use meaningful states, e.g. moderately elongated (3); medium (5); moderately compressed (7)                                                                                                    |
| Char. 12 | to read "Leaf: position of broadest part", with the states: at middle or slightly towards base (1); moderately towards base (2); strongly towards base (3) and to be indicated as QN                |
| Char. 13 | to read "Leaf: recurvature", with the states: absent or slightly recurved (1); moderately recurved (2); strongly recurved (3), to be indicated as QN and to have the following illustration         |
|          |                                                                                                    |
| Char. 14 | to have the states: flat or slightly concave (1) (Dangypink, Red Sea); moderately concave (2) (Mydah Bal); strongly concave (3) and to be indicated as QN with the following illustration           |
|          |                                                                                                    |
|          | 3                                                                                                    |
| Char. 16 | to be indicated as PQ                                                                                                    |
| Char. 18 | to have the states: in upper part only (1); mostly in upper part (2); equally along whole length (3) and to be indicated as QN                                                                      |
| Char. 19 | to have the states: flat or weakly domed (1); moderately domed (2); strongly domed (3) and to be indicated as QN                                                                                    |
| Char. 22 | to be deleted                                                                                                    |
| Char. 23 | to be deleted                                                                                                    |
| Char. 25 | to delete "(single flowered varieties excluded)", to add states: very few (1) and very many (9), and to check whether example varieties need to be changed because of inclusion of single varieties |
| Char. 26 | to have the states: flat or weakly convex (1); moderately convex (2); strongly convex (3), to be indicated as QN, to add (+) and provide illustration and example varieties to be provided          |
| Char. 27 | to delete "presence of"                                                                                                    |
| Char. 28 | to check whether 9 states is an appropriate range                                                                                                    |
|          |                                                                                                    |

| Char. 29  | to read "Petal: curvature longitudinal axis", to add (+) and provide illustration and                                                     |
|-----------|----------------------------------------------------------------------------------------------------|
|           | to have notes 1, 2, 3, or to have states: moderately incurved (3); straight (5);                                                          |
|           | moderately recurved (7)                                                                                                    |
| Char. 30  | to be deleted                                                                                                    |
| Char. 31  | to have the states: white (1); light pink (2); medium pink (3); dark pink (4), example varieties to be provided and to be indicated as PQ |
| Char. 32  | to have the states: none (1); white (2); light pink (3); medium pink (4); dark pink                                                       |
|           | (5), example varieties to be provided and to be indicated as PQ                                                                           |
| Char. 33  | to read "Calyx: number of lobes", with the states: 5 (1); 6 to 9 (2); 10 (3) and to be indicated as QL                                    |
| Char. 35  | to be indicated as PQ, to have the states: acute (1); rounded (2); truncate (3) and example varieties to be reviewed                      |
| Char. 37  | to be deleted                                                                                                    |
| Char. 38  | add (+) with explanation that the time of beginning of flowering is when the first petals are visible on the plant                        |
| 8.1 (b)   | to read "(first petals visible on plant)"                                                                                                 |
| Ad. 1     | to add stem for state 9                                                                                                    |
| Ad. 4     | to add Ad. 5 and to read "Characteristic to be observed on the longest internode."                                                        |
| Ad. 6     | see Char. 6                                                                                                    |
| Ad. 8     | to be provided                                                                                                    |
| Ad. 15    | to be provided                                                                                                    |
| Ad. 20    | illustrations for states 3 and 7 to be reversed                                                                                           |
| Ad. 23    | to be deleted                                                                                                    |
| Ad. 35    | to be replaced                                                                                                    |
| 9.        | to be provided                                                                                                    |
| TQ 5      | to delete Char. 23 and add Char. 25                                                                                                    |
| TQ 5.5(i) | to be deleted (TQ 5.5(ii) to be updated and retained)                                                                                     |
| TQ 6      | example to be provided                                                                                                    |

### Heuchera and Heucherella

44. The subgroup discussed document TG/HEUCH(proj.2), presented by Mrs. Hilary Papworth (United Kingdom) and agreed the following:

| UPOV code       | UPOV code for ×Heucherella Wehrh. is "HEUCL"                                                                                                    |
|-----------------|----------------------------------------------------------------------------------------------------|
| Altern. names   | to add "Heuchera × Tiarella" as alternative name for ×Heucherella Wehrh.                                                                                                    |
| 2.2             | to read: "The material is to be supplied in the form of young plants young plants capable of expressing all relevant characteristics of the variety during the first growing cycle." |
| 3.5.1           | to delete "3.5.1" and "and any other observations made on all plants in the test"                                                                                                    |
| 4.2.2           | to read: "For the assessment of uniformity of vegetatively propagated varieties,"                                                                                                    |
| 5.3             | to harmonize with TQ 5.5                                                                                                    |
| Table of Chars. | example varieties to be provided                                                                                                    |

| Table of Chars. | to check whether to add more (*) characteristics                                                                                                    |
|-----------------|----------------------------------------------------------------------------------------------------|
| Chars. 4-19     | to remove underlining                                                                                                    |
| Char. 5, 9,     | to delete all "the"s and in Ad.                                                                                                    |
| 13, 17, 41,     | 0 40.000 W.1 0.10 U 41.00 II. 1 1.00                                                                                                    |
| 45, 49 etc.     |                                                                                                    |
| Char. 5, .9,    | to consider using state: entire (9)                                                                                                    |
| 13, 17, 41,     |                                                                                                    |
| 45, 49 etc.     |                                                                                                    |
| Char. 6, 10,    | to use standard for 'mottled' and 'speckled' in TGP/14 Color document                                                                                            |
| 14, 18, 38,     | -                                                                                                    |
| 42, 46, 50      |                                                                                                    |
| Char. 21        | expert to consider reduced scale to 5 states                                                                                                    |
|                 | expert to consider reduced range                                                                                                    |
| Char. 25        | to add "moderately" for states 3 and 7                                                                                                    |
| Char. 26        | add (+) and provide illustration (photograph)                                                                                                    |
|                 | expert to consider reduced scale to 5 states                                                                                                    |
| Char. 27        | expert to consider reduced scale to 5 states                                                                                                    |
| Char. 29        | expert to consider reduced scale to 5 states                                                                                                    |
| Ad. 30          | expert to indicate what is the lobe with arrow                                                                                                    |
| Chars. 31       | to move after 25                                                                                                    |
| Chars.          | to move after moved Char. 31                                                                                                    |
| 32,33,34        |                                                                                                    |
| Moved           | to be in order: 25, 31, 30, 32, 33, 34, 35 then back to 26                                                                                                    |
| Chars.          |                                                                                                    |
| Chars. 26       | to move moved Char. 34                                                                                                    |
| Char. 33        | to read: "Leaf blade: number of indentations of margin" and add (+) and provide illustrations                                                                    |
| Char. 34        | to read: "Leaf blade: depth of indentations of margin" with the states shallow (3); medium (5) deep (7)                                                          |
| Char. 35        | to read: "Leaf blade: undulation of margin"                                                                                                    |
| 8.1             | Expert to reword (e) [Revise text of 8.1 (e): (Expert to add additional sentence to rank according to RHS number and letter (a) to (d) and to look at wording of |
|                 | actual last sentence.]                                                                                                    |
| Char. 52        | Expert to check variegated varieties                                                                                                    |
| Char. 53        | Expert to consider to add (+) and provide illustration (to check whether to reword                                                                               |
|                 | to "Flowering stem: attitude" – upright (1); semi upright (2); spreading (3)                                                                                     |
| Char. 54        | to add note under 8.1                                                                                                    |
| Char. 57        | to move "at widest point" to Ad. 57                                                                                                    |
| Char. 58        | to remove "at widest point" and to add "moderately" for states 3 and 7                                                                                           |
| Char. 60        | to read: "Flower bud: color"                                                                                                    |
| Char. 61        | to remove "moderately" in states 1 and 3 and reduce to 3 states                                                                                                  |
| Chars. 62       | expert to consider reducing number of states to 1,2, 3                                                                                                    |
| and 63          |                                                                                                    |
| Char. 65        | expert to consider color groupings                                                                                                    |
| TQ 5.5,         | to read: "Mature Leaf blade:"                                                                                                    |
| 5.6, 5.7        |                                                                                                    |

### Hibiscus syriacus L.

45. The subgroup discussed document TG/HIBIS(proj.4), presented by Ms. Oksun Kim (Republic of Korea) and agreed the following:

| Cover      | - Title to be amended to "Rose of Sharon"                                         |
|------------|-----------------------------------------------------------------------------------|
| page       | - UPOV code to read "HIBIS_SYR"- to check following common names:                 |
|            | Rose-of-Sharon, Shrub-Althaea (English)                                           |
|            | Hibiscus de Syrie, Althea (French)                                                |
|            | Hibiskus, Echter Roseneibisch (German)                                            |
|            | Altéia-Arbustiva, Hibisco-Colunar, Hibisco-da-Síria, Rosa-de-Sharão (Spanish)     |
| 1          | to read "These Test Guidelines apply to all varieties of Hibiscus syriacus of the |
|            | family Malvaceae"                                                                 |
| 2.2        | to read "The material is to be supplied in the form of young plants. Plants       |
|            | should be of sufficient size and maturity to flower and show their other          |
|            | representative characteristics the first year."                                   |
| 2.3        | to read "8 plants"                                                                |
| 3.5        | to read: "Unless otherwise indicated, all observations should be made on          |
|            | 8 plants or parts taken from each of 8 plants."                                   |
| 4.2.2      | to read: "For the assessment of uniformity in vegetatively propagated varieties,  |
|            | a population standard of 1% and an acceptance probability of at least 95%         |
|            | should be applied. In the case of a sample size of 8 plants, one off-type is      |
|            | allowed."                                                                         |
| 5.3        | - to delete (d)                                                                   |
| Table of   | - to check whether to add more (*) characteristics                                |
| Chars.     | - to provide example varieties for necessary characteristics ((*) with QN or PQ)  |
| Char. 1    | state 2 to read "semi upright"                                                    |
| Char. 2    | to have the states: short (3); medium (5); tall (7)                               |
| Char. 4    | (+) to be added with an explanation for the current year branch and to explain    |
|            | when and where to be observed                                                     |
| Char. 5    | to read: "Current year branch: pubescence"                                        |
| Char. 6    | to add note (a) and to check whether necessary to to add (*)                      |
| Char. 9    | - to replace with ratio length/width with states elongated (1); medium (2);       |
| Char.      | compressed (3)                                                                    |
|            | - to check standard order and to indicate as QN                                   |
| Char. 10   | to delete state: cordate (4)                                                      |
| Char. 11   | to delete "of upper side"                                                         |
| Char. 12   | to delete "of upper side" and have states: weak (1); medium (2); strong (3)       |
| Char. 13   | to read: "Leaf blade: incisions of margin" and have states: few (3); medium (5);  |
| Char. 13   | many (7). Expert to provide better illustration                                   |
| Chars. 17, | to delete underlined section                                                      |
| 18         | to defete underfined section                                                      |
| Char. 17   | Expert to provide more illustrations of different varieties: TWO will then find   |
| Chai. 1/   | appropriate wording                                                               |
| Char. 18   | (+) to be added with an illustration and to delete state "white and red (5)"      |
|            |                                                                                   |
| Char. 19   | to be indicated as QN and new illustration provided                               |
| Char. 21   | to delete "basal" and to explain which details should be observed                 |
| Char. 21   | to read "Only varieties with single and semi-double flowers: Flower:              |

|            | arrangement of petals"                                                         |
|------------|--------------------------------------------------------------------------------|
| Char. 22   | to delete (+)                                                                  |
| Char. 23   | to be deleted                                                                  |
| Char. 25   | to read: "Petal: size of eye zone relative to petal (extension excluded)"      |
| Char. 26   | to read: "Eye zone: length of extension"                                       |
| Char. 27   | to read: "Eye zone: main color"                                                |
| Char. 30   | to add explanation on which details should be observed                         |
| Char. 31   | to check whether to be indicated as PQ and to delete "on inner side"           |
| Chars. 32, | add (+) with explanation of main color and secondary color and to be indicated |
| 33         | as PQ                                                                          |
| Char. 33   | to delete underlined text and have the states: blotched (1); margined (2);     |
|            | shaded (3)                                                                     |
| Char. 34   | new illustration provided                                                      |
| Char. 36   | to read "Excluding varieties with flower type: double:"                        |
| Char. 37   | to add an explanation on when to be observed                                   |
| 8.1        | (c) new explanation to be provided                                             |
| TQ 1.3     | to delete                                                                      |

#### Hosta

46. The subgroup discussed document TG/HOSTA(proj.3), presented by Mr. Kees Grashoff (Netherlands) and agreed the following:

| 4                                                                                    |
|--------------------------------------------------------------------------------------|
| to replace 25 plants with 20 plants                                                  |
| to delete "seed or"                                                                  |
| to harmonize grouping and TQ characteristics                                         |
| - example varieties: to use only varieties and to present only the variety           |
| denominations                                                                        |
| - more example varieties to be provided                                              |
| to delete "shoots"                                                                   |
| to check whether state "blue" exists and, if so, to move to state 8                  |
| to be deleted                                                                        |
| to add state 1 "none", to add (+) and provide illustration and to be indicated as PQ |
| to have notes 1 to 4                                                                 |
| to be deleted                                                                        |
| to check state 2                                                                     |
| state 2 to read "obtuse" and illustrations to be improved                            |
| to be deleted                                                                        |
| to reorder to keep all color 1 characteristics together etc. and to add color 4 and  |
| color 5                                                                              |
| to delete "to total area" and to add as explanation in Chapter 8, if required        |
|                                                                                      |
| to be indicated as PQ, to use Japanese pattern chart to develop appropriate states   |
|                                                                                      |
|                                                                                      |
| to add state 1 "single color throughout"                                             |
|                                                                                      |

| Chars. 24, | to add state 1 "none"                                                              |
|------------|------------------------------------------------------------------------------------|
| 25         | to ded state 1 mone                                                                |
| Char. 29   | state 4 to become state 1 and to be indicated as QN                                |
| Char. 30   | to check whether to read "Leaf blade: number of parallel veins"                    |
| Char. 32   | state 1: to delete "very"                                                          |
| Char. 34   | to read "Leaf blade: twisting", to have the states: absent or weak (1); moderate   |
|            | (2); strong (3) and to be indicated as QN                                          |
| Char. 35   | to add (+) and provide illustration                                                |
| Char. 37   | to be indicated as QN                                                              |
| Char. 38   | to delete "MG"                                                                     |
| Char. 39   | to read "Inflorescence: presence of bract"                                         |
| Chars. 40, | to delete "(if present)"                                                           |
| 41, 42, 44 |                                                                                    |
| Char. 46   | to be indicated as QN                                                              |
| Chars. 50, | to revise wording                                                                  |
| 51, 52     |                                                                                    |
| Char. 53   | to add (+) and provide illustration in form of grid (see TGP/14/1 Draft 9: Section |
|            | 2: Botanical Terms: Subsection 2: Shapes and Structures: I. SHAPE page 19,         |
|            | Section 2.1.3 and page 28)                                                         |
| Char. 57   | to provide illustration in form of grid                                            |
| Chars. 61, | to replace "near white" with "whitish"                                             |
| 64, 65     |                                                                                    |
| Char. 65   | state 3 to read "medium green"                                                     |
| 8.1 (a)    | to be moved to Ad. 1                                                               |
| 8.2        | all illustrations to be orientated in vertical plane                               |
| Ad. 31     | to use an illustration for state 7 or 9                                            |
| TQ 1       | to add box to indicate species                                                     |
| TQ 6       | example to be provided                                                             |
| TQ 9.3     | to be deleted                                                                      |

### Hydrangea (Revision)

47. The subgroup discussed document TG/133/4(proj.2), presented by Mrs. Françoise Jourdan (France) and agreed the following:

| 2.2     | to read "The material is to be supplied in the form of rooted cuttings, taken from a mother plant grown in a medium that will not specifically affect the sepal color, capable of flowering and expressing all relevant characteristics of the variety during the first growing cycle." |
|---------|----------------------------------------------------------------------------------------------------|
| 3.4.1   | to add "In particular, the plants should not be grown in a medium that will specifically affect the sepal color"                                                                                                    |
| 3.4.3   | to be deleted                                                                                                    |
| 3.5     | to delete "and any other observations made on all plants in the test"                                                                                                    |
| 5.3     | to delete Char. 4 and add Chars. 15 and 16                                                                                                    |
| General | to add (*) to Chars. 1, 2, 3, 4, 7, 8, 10, 12, 15, 16, 18, 21, 24, 26, 29, 30, 33, 35, 36, 40                                                                                                    |
| Char. 1 | to check spelling of example variety "Nana Yakushimamaum"                                                                                                    |

| Char. 2   | to read "Only varieties with plant type: non-climbing: Plant: growth habit",                                                                                         |
|-----------|----------------------------------------------------------------------------------------------------|
|           | state 3 to read "spreading" and example variety "Nana Yakushimanum" to be                                                                                            |
|           | deleted from state 2                                                                                                    |
| Char. 3   | to read "Only varieties with plant type: non-climbing: Plant: natural height" and                                                                                    |
|           | to be indicated as QN                                                                                                    |
| Char. 6   | to read "Stem: lenticels (in autumn)" and to be indicated as QN                                                                                                    |
| Char. 7   | example variety for state 1 to be replaced                                                                                                    |
| Char. 8   | to add "excluding petiole"                                                                                                    |
| Chars. 9, | to check the correct denomination for Mrs Kumiko / Frau Kumiko and to add                                                                                            |
| 22        | synonym in Chapter 8.3 "Table of Synonyms"                                                                                                    |
| Char. 10  | to add (+) and provide illustration                                                                                                    |
| Char. 11  | to read "Only varieties with leaf blade lobing: absent: Leaf blade: shape" and to                                                                                    |
| ~1 4 4    | add (+) and provide illustration in form of grid                                                                                                    |
| Char. 12  | to read "Leaf blade: length of tip", with the states: short (1); medium (2); long (3),                                                                               |
| G1 12     | to be indicated as QN and example varieties to be revised                                                                                                    |
| Char. 13  | to add (+) and provide illustration                                                                                                    |
| Char. 16  | to add "(excluding variegation)", to have the states: yellow (1); light green (2); medium green (3); dark green (4); purple (5) and example varieties to be provided |
| Char. 17  | to be deleted                                                                                                    |
| Char. 18  | to add notes 1, 2, 3                                                                                                    |
| Char. 19  | to have the states: absent or weak (1); moderate (2); strong (3) and to be indicated                                                                                 |
|           | as QN                                                                                                    |
| Char. 22  | to add (+) and provide illustration                                                                                                    |
| Char. 23  | to add (+) and provide illustration to show that diameter should be observed at the                                                                                  |
|           | broadest part                                                                                                    |
| Char. 24  | to have the states: inconspicuous or slightly conspicuous (1); moderately                                                                                            |
|           | conspicuous (2); very conspicuous (3), to be indicated as QN and example                                                                                             |
|           | varieties to be provided                                                                                                    |
| Char. 25  | to read "Only varieties with flower head shape: flattened: Inflorescence:                                                                                            |
|           | arrangement of sterile flowers"                                                                                                    |
| Order     | to reorder characteristics as 26,30, 32,33, 29, 35,36                                                                                                    |
| Char. 26  | to read "Sterile flower: diameter of calyx"                                                                                                    |
| Char. 27  | to be deleted                                                                                                    |
| Char. 28  | to be deleted                                                                                                    |
| Char. 29  | to read "Sterile flower: main color of sepal" and add (+)(Ad. 29, 35) with                                                                                           |
|           | (i) explanation of main color and secondary color; and                                                                                                    |
|           | (ii) explanation that the states correspond to plants grown in pots in                                                                                               |
|           | medium with pH higher than 5 and with no added aluminum or other metals that                                                                                         |
|           | would affect the color. In the case of other growing conditions, the states could                                                                                    |
|           | be different.                                                                                                    |
| Char. 30  | to be indicated as QL                                                                                                    |
| Char. 31  | to be deleted                                                                                                    |

| 1          |                                                                                    |
|------------|------------------------------------------------------------------------------------|
| Char. 32   | - to read "Sterile flower: overlapping of sepals" and to check whether to add      |
|            | "Only varieties with sterile flower type: single: "                                |
|            | - to have the following states:                                                    |
|            | absent or very weak (example variety "Hörnli")                                     |
|            | weak (example variety "Madame Plumecoq")                                           |
|            | 3 medium (example variety "Bichon")                                                |
|            | 4 strong (example varieties "Heinrich Siedel, Madame Gilles Goujon") 5 very strong |
| Char. 34   | to be deleted                                                                      |
| Char. 35   | to read "Sterile flower: secondary color of sepal" and to add state 1 "absent"     |
| Char. 36   | state 1 to read "upper part"                                                       |
| Char. 37   | to be deleted                                                                      |
| Char. 39   | to be deleted                                                                      |
| Char. 40   | add (+) with explanation                                                           |
| New Char.  | to be checked between Leading Expert and Japan, including the checking of the      |
| (Char. 41) | example variety. If agreed, to read "Flowering on current year's shoot" and to     |
|            | add (+) with explanation                                                           |
| Ad. 30     | double to be indicated as "when the number of sepals is >6"                        |
| Ad. 35     | to be deleted                                                                      |
| TQ 5       | to add Chars. 4, 5, 30 and 35                                                      |
| TQ 5.4     | to read as follows:                                                                |
|            |                                                                                    |
|            | 5.4 (a) (i) Sterile flower: main color                                             |
|            | (plants continuously grown in non-bluing conditions)                               |
|            | RHS Colour Chart (indicate reference number)                                       |
|            | 5.4 (a) (ii) Sterile flower: main color                                            |
|            | (plants continuously grown in non-bluing conditions)                               |
|            | RHS Colour Chart (indicate reference number)                                       |
|            | white 1[]                                                                          |
|            | light pink 2[ ]                                                                    |
|            | dark pink 3[ ]                                                                     |
|            | purple pink 4[ ]                                                                   |
|            | red 5[]                                                                            |
|            | other 6[ ]                                                                         |
|            | 5.4 (b) Sterile flower: main color                                                 |
|            | (plants grown in bluing conditions)                                                |
|            | (i) RHS Colour Chart (indicate reference number)                                   |
|            | (ii) color(please complete)                                                        |
| TQ 7.3     | to add request for color photograph and for use (pot plant, garden plant, cut      |
| -          | flowers, other)                                                                    |
|            | 2                                                                                  |

### Lily (Revision)

48. The subgroup discussed document TG/59/7(proj.4), presented by Mr. Kees Grashoff (Netherlands) and agreed the following:

| Cover page      | German common name to read "Lilie" and to check whether to add "Lirio" as Spanish common name                                                                                                    |
|-----------------|----------------------------------------------------------------------------------------------------|
| 2.2             | to read "In the case of vegetatively propagated varieties, the material is to be supplied in the form of bulbs of sufficient size to show full flowering in the first year (hybrids with an Oriental parent: circumference of 16-18 cm; all other types circumference of 14-16 cm). The bulbs should have only one vegetation point. In the case of seed-propagated varieties, the seed should have a germination capacity of at least 50%." |
| 2.3             | to read:  "vegetatively propagated varieties: 20 bulbs"  "seed propagated varieties: 300 seeds"                                                                                                    |
| 3.5.3           | to be moved to Chapter 3.3                                                                                                    |
| 4.2.2           | to delete "In the case of a sample size of 50 plants, 2 off-types are allowed."                                                                                                    |
| 5.3             | to add Chars. 26 and 41 and to delete 5.3 (f)                                                                                                    |
| Table of Chars. | to delete all references to "G"                                                                                                    |
| Char. 4         | example varieties to be provided for states 1 and 4 or states to be deleted                                                                                                    |
| Char. 11        | to read "Inflorescence: type of branching", with the states: only racemose (1); umbellate and racemose (2)                                                                                                    |
| Char. 21        | example varieties to be provided or states to be deleted                                                                                                    |
| Char. 26        | example varieties to be provided                                                                                                    |
|                 |                                                                                                    |
| Char. 29 etc.   | to check the spelling of the example variety "Conca d Or"                                                                                                    |
| Char. 29        | example varieties to be provided for more states                                                                                                    |
| Char. 33        | to check whether to be deleted (duplication of Char. 16)                                                                                                    |
| Char. 36        | example varieties to be provided for missing states                                                                                                    |
| Char. 37        | example varieties to be provided for missing states                                                                                                    |
| Char. 39        | example varieties to be provided for missing states                                                                                                    |
| Ad. 1           | to read "To be observed from the bottom of the plant to the top of the inflorescence.                                                                                                    |
| Ad. 6           | to read "Width of 'V'-shaped leaves should be observed when held flat"                                                                                                    |
| Ad. 10          | to read "The main color is the color with the largest surface area. The main color should be observed just before the opening of the flower."                                                                                                    |
| Ad. 11          | to read "In the case of varieties with umbellate and racemose branching (note 2), the first (lowest) branches are umbellate and the upper (higher) branches are racemose."                                                                                                    |
| Ad. 19          | to read "The main color of a part or zone is the color with the largest surface area on the part or zone concerned." and to show area of central part with dotted outline (not a "point" at the end of an arrow)                                                                                                    |
| 9.              | Victoria Matthews: to provide complete bibliographic information                                                                                                    |
| TQ 5            | to add Chars. 26 and 41                                                                                                    |
| TQ 5.6          | to be deleted                                                                                                    |
| TQ 6            | relevant example to be provided                                                                                                    |

### Mandevilla

49. The subgroup discussed document TG/MANDE(proj.1), presented by Mr. Henk de Greef (Netherlands) and agreed the following:

| Cover page, 1. "MANDE"  1. to add "and varieties of hybrids between these species"  2.3 to read: "10 plants"  3.4.1, 3.5.1 to read: "10 plants"  Table of Chars. Chars. Char. 1 to read: "Plant: density of foliage" with state 1 to read "moderately sparse" and state 7 to read: "Plant: habit" with the states: upright (1); semi upright (2); spreading (3)  Char. 2 state (3) to read: "long" and (+) to be added with an explanation  Char. 3 to read "Young stem: color" with the states: light green (1), medium green (2), |
|----------------------------------------------------------------------------------------------------|
| to add "and varieties of hybrids between these species"  to read: "10 plants"  3.4.1, 3.5.1 to read: "10 plants"  and 4.2.2  Table of check whether to add more (*) characteristics, including all grouping and TQ chars.  Chars. to read: "Plant: density of foliage" with state 1 to read "moderately sparse" and state 7 to read: "Plant: habit" with the states: upright (1); semi upright (2); spreading (3)  Char. 2 state (3) to read: "long" and (+) to be added with an explanation                                        |
| 2.3 to read: "10 plants" 3.4.1, 3.5.1 to read: "10 plants"  and 4.2.2  Table of Chars. Char. 1 to read: "Plant: density of foliage" with state 1 to read " moderately sparse" and state 7 to read: "Plant: habit" with the states: upright (1); semi upright (2); spreading (3)  Char. 2 state (3) to read: "long" and (+) to be added with an explanation                                                                                                    |
| 3.4.1, 3.5.1 to read: "10 plants"  Table of Chars. Char. 1 to read: "Plant: density of foliage" with state 1 to read "moderately sparse" and state 7 to read: "Plant: habit" with the states: upright (1); semi upright (2); spreading (3)  Char. 2 to read: "long" and (+) to be added with an explanation                                                                                                    |
| and 4.2.2  Table of to check whether to add more (*) characteristics, including all grouping and TQ chars.  Char. 1 to read: "Plant: density of foliage" with state 1 to read " moderately sparse" and state 7 to read " moderately dense"  New Char. to read: "Plant: habit" with the states: upright (1); semi upright (2); spreading (3)  Char. 2 state (3) to read: "long" and (+) to be added with an explanation                                                                                                    |
| Table of Chars.  Chars.  Char. 1 to read: "Plant: density of foliage" with state 1 to read " moderately sparse" and state 7 to read: "Plant: habit" with the states: upright (1); semi upright (2); spreading (3)  Char. 2 state (3) to read: "long" and (+) to be added with an explanation                                                                                                    |
| Chars. characteristics Char. 1 to read: "Plant: density of foliage" with state 1 to read "moderately sparse" and state 7 to read "moderately dense"  New Char. to read: "Plant: habit" with the states: upright (1); semi upright (2); spreading (3)  Char. 2 state (3) to read: "long" and (+) to be added with an explanation                                                                                                    |
| Char. 1 to read: "Plant: density of foliage" with state 1 to read "moderately sparse" and state 7 to read "moderately dense"  New Char. to read: "Plant: habit" with the states: upright (1); semi upright (2); spreading (3) char. 2 state (3) to read: "long" and (+) to be added with an explanation                                                                                                    |
| state 7 to read "moderately dense"  New Char. to read: "Plant: habit" with the states: upright (1); semi upright (2); spreading (3)  Char. 2 state (3) to read: "long" and (+) to be added with an explanation                                                                                                    |
| New Char. to read: "Plant: habit" with the states: upright (1); semi upright (2); spreading (3) Char. 2 state (3) to read: "long" and (+) to be added with an explanation                                                                                                    |
| Char. 2 state (3) to read: "long" and (+) to be added with an explanation                                                                                                    |
|                                                                                                    |
| Char. 3 to read "Young stem; color" with the states: light green (1) medium green (2)                                                                                                    |
|                                                                                                    |
| dark green (3), reddish green (4), medium red (5), dark red (6)                                                                                                    |
| Char. 4 to delete Char. 4                                                                                                    |
| Char. 6 to read: "Leaf: arrangement"                                                                                                    |
| to check wording (decussate = opposite)                                                                                                    |
| to add (+) and provide illustration                                                                                                    |
| Char. 8 to read "Petiole: color" with the states: light green (1), medium green (2), dark                                                                                                    |
| green (3), reddish green (4), medium red (5), dark red (6)                                                                                                    |
| Char. 9 to delete                                                                                                    |
| Char. 13 to have the states: very elongated (1); moderately elongated (2); medium (3)                                                                                                    |
| Char. 14 to be indicated as PQ                                                                                                    |
| Char. 15 to check whether "cuspidate" is correct term and check whether QL, PQ or QN                                                                                                    |
| Char. 16 to read "Leaf blade: intensity of green color of upper side" with the states                                                                                                    |
| light (3), medium (5), dark (7) and to be indicated as QN                                                                                                    |
| Char. 20 to read "Leaf blade: intensity of green color of lower side" with the states light                                                                                                    |
| (3), medium (5), dark (7) and to be indicated as QN                                                                                                    |
| Char. 22 to read: "Leaf blade: curvature in longitudinal section" and to have states (1), (2),                                                                                                    |
| (3)                                                                                                    |
| to add (+) and provide illustration                                                                                                    |
| Char. 25 to read "Pedicel: intensity of green color" with the states light (3), medium (5),                                                                                                    |
| dark (7)                                                                                                    |
| Char. 26 to delete                                                                                                    |
| Char. 28 to consider adding intermediate state "rhombic" and (+) to be added with an                                                                                                    |
| illustration and to be indicated as PQ                                                                                                    |
| Char. 29 (+) to be added with an illustration                                                                                                    |
| Chars. 30, to check whether when there are different colors                                                                                                    |
| 31                                                                                                    |
| New Char. to read: Corolla type: single (1); double (2) with example variety for (2) "Rita                                                                                                    |
| Marie Green"                                                                                                    |
| Char. 34 to be moved before Char. 33 and to have state: funnel-shaped (1) and to be                                                                                                    |
| indicated as PQ and to add (+) and provide illustration                                                                                                    |
| Char. 37 to read: "Corolla throat: diameter of distal part"                                                                                                    |

| Char. 40    | to read: " basal third"                                                             |
|-------------|-------------------------------------------------------------------------------------|
| General     | to change all "Limp" to "Corolla lobe"                                              |
| Char. 42    | to change all "Corolla lobe: symmetry of apex" and to have the states: symmetric    |
|             | or slightly asymmetric (1); moderately asymmetric (2); strongly asymmetric (3)      |
| Char. 44    | to be deleted                                                                       |
| Chars. 45,  | add (+) with explanation of main and secondary color and explain that main color    |
| 46          | may be only color                                                                   |
| Char. 49    | add (+) and provide illustration to show plane of observation and move to after     |
|             | Char. 43                                                                            |
| Char. 50    | to add "medium" for states 3 and 5                                                  |
| Ad. 35 etc. | to become note (e) for all corolla characteristics                                  |
| 8,1         | to read: "Unless otherwise indicated, all characteristics should be observed at the |
|             | time when flowers have opened on the third raceme."                                 |
| 8.1 (a)     | to delete and to update Table of Characteristics, accordingly                       |
| TQ          | to be updated in next project together with (*) indications                         |

### Oncidium Sw.

50. The subgroup discussed document TG/ONCID(proj.2), presented by Mr. Kenji Numaguchi (Japan) and agreed the following:

| Cover page             | to add LIPO                                                                         | V code for hybrids between <i>Oncidium</i> Sw. and <i>Cochlioda</i> Lindl. |  |  |
|------------------------|-------------------------------------------------------------------------------------|----------------------------------------------------------------------------|--|--|
| 2.3                    | to read "The minimum quantity of plant material to be supplied by the applic        |                                                                            |  |  |
| 2.3                    | should be: 9 young plants."                                                         |                                                                            |  |  |
| 6.4                    | ·                                                                                   |                                                                            |  |  |
| 0.4                    | to explain that the GREX epithet is not a part of the denomination (see Chapter     |                                                                            |  |  |
| Table of               | 6.4 of the Test Guidelines for Phalaenopsis (TG/213/1))                             |                                                                            |  |  |
|                        | to check that example varieties are of the genus <i>Oncidium</i> and that the       |                                                                            |  |  |
| Chars. Char. 2         | denominations are correct, i.e. do not include the GREX epithet                     |                                                                            |  |  |
| Char. 3                | to read "Plant: attitude of leaves"                                                 |                                                                            |  |  |
|                        | to add note (a) and to be indicated as QN                                           |                                                                            |  |  |
| Char. 4                | state 4 to read "oblate" and to provide illustration in form of grid (see TGP/14/1  |                                                                            |  |  |
|                        | Draft 9: Section 2: Botanical Terms: Subsection 2: Shapes and Structures: I.        |                                                                            |  |  |
| C1 5                   | SHAPE page 19, Section 2.1.3 and page 28)                                           |                                                                            |  |  |
| Char. 5                | state 2 to read "broad oblate", state 3 to read "narrow oblate" and to provide      |                                                                            |  |  |
|                        | illustration in form of grid                                                        |                                                                            |  |  |
| Char. 6                | to be indicated as QN                                                               |                                                                            |  |  |
| Char. 11               | state 4 to read "medium elliptic" and to provide illustration in form of grid       |                                                                            |  |  |
| Char. 12               | to be indicated as QN                                                               |                                                                            |  |  |
| Char. 14               | to check whether state 2 to read "simple panicle"                                   |                                                                            |  |  |
| Char. 16               | to read "Excluding varieties with inflorescence type: raceme:"                      |                                                                            |  |  |
| Chars. 20, 31, 52, 53, |                                                                                     | to have the states: absent or weak (1); moderate (2); strong (3)           |  |  |
| 74, 75, 94             |                                                                                     |                                                                            |  |  |
| Char. 20               | to add (+) with explanation to observe on the area of strongest coloration along    |                                                                            |  |  |
|                        | whole length of peduncle                                                            |                                                                            |  |  |
| Char. 28               | state 4 to read "narrow elliptic", state 5 to read "medium elliptic" and to provide |                                                                            |  |  |
|                        | illustration in form of grid                                                        |                                                                            |  |  |

| Chars. 32, 54, 76, 99, 110          | 1                                                                                        | 8.1 with explanation of ground color as "the color of the h in most cases develops first"                                |  |  |  |
|-------------------------------------|------------------------------------------------------------------------------------------|----------------------------------------------------------------------------------------------------|--|--|--|
| Chars. 33, 33                       | 5, 37, 39, 41, 43, 45,                                                                   | to be deleted                                                                                                    |  |  |  |
| 55, 57, 59, 6                       | 1, 63, 65, 67, 77, 79,                                                                   |                                                                                                    |  |  |  |
| 81, 83, 85, 8                       | 7, 89, 100, 102, 104,                                                                    |                                                                                                    |  |  |  |
| 106, 108, 11                        | 1, 113, 115, 117, 119                                                                    |                                                                                                    |  |  |  |
| Char. 34                            | to read "Dorsal sepal: d                                                                 | liffused over color (if present)" and to add (+) with                                                                    |  |  |  |
|                                     | explanation to observe                                                                   | at base of sepal                                                                                                    |  |  |  |
| Chars. 36, 38                       | 8, 40, 42, 44, 46, 56,                                                                   | to add "(if present)"                                                                                                    |  |  |  |
|                                     | 58, 60, 62, 64, 66, 68, 78, 80, 82,                                                      |                                                                                                    |  |  |  |
| 1                                   | 84, 86, 88, 90, 101, 103, 105, 107,                                                      |                                                                                                    |  |  |  |
| }                                   | 4, 116, 118, 120                                                                         |                                                                                                    |  |  |  |
| Char. 49                            | to provide illustration in form of grid                                                  |                                                                                                    |  |  |  |
| Char. 71                            | to provide illustration in form of grid                                                  |                                                                                                    |  |  |  |
| Char. 93                            | to have the states: smaller (1); same size (2); larger (3)                               |                                                                                                    |  |  |  |
| Char. 95                            | to have the states: rhombic (1); circular (2); oblate (3); flabellate (4); obdeltate (5) |                                                                                                    |  |  |  |
| Char. 96                            | to read "Apical lobe: in                                                                 |                                                                                                    |  |  |  |
| 8.1 (c)                             |                                                                                          | on the color of leaf should be made on the upper side, and cal lobe of lip and lateral lobe of lip should be made on the |  |  |  |
| Ad. 21, 22                          | to replace "S" with "Inner side"                                                         |                                                                                                    |  |  |  |
| Ad. 29, 50, 72                      | to replace "upper side"                                                                  | with "inner side"                                                                                                    |  |  |  |
| Ad. 33, 35, 3                       | Ad. 33, 35, 37, 39, 41, 43, 45, 55, to check whether to replace "edge" with "margin"     |                                                                                                    |  |  |  |
| 57, 59, 61, 63, 65, 67, 77, 79, 81, |                                                                                          |                                                                                                    |  |  |  |
| 83, 85, 87, 89, 100, 102, 104, 106, |                                                                                          |                                                                                                    |  |  |  |
| 108, 111, 11                        | 3, 115, 117, 119                                                                         |                                                                                                    |  |  |  |
| TQ 1                                |                                                                                          | between Oncidium Sw. and Cochlioda Lindl.                                                                                |  |  |  |
| TQ 5                                | to replace deleted chara                                                                 | cteristics with subsequent characteristics                                                                               |  |  |  |

### Phalaenopsis (Revision)

51. The subgroup discussed document TG/213/2 (proj.2), presented by Mr. Henk de Greef (Netherlands) and agreed the following:

| Cover page & Chapter 1 | to delete "(Doritanopsis hybrids)"                                                                                                    |
|------------------------|----------------------------------------------------------------------------------------------------|
| 1.                     | to read: "These Test Guidelines apply to all varieties of Phalaenopsis Blume of the family Orchidaceae."                                                                                           |
| 3.5                    | to read "Unless otherwise indicated, all observations on single plants should be made on 5 plants or parts taken from each of 5 plants and any other observations made on all plants in the test." |
| Table of               | to add (*), including for all grouping and TQ characteristics – and to ensure that a                                                                                                    |
| Chars.                 | set of example varieties is provided for, QN & PQ (*) characteristics                                                                                                    |
| Char. 4                | to have states: moderately elongated (3); medium (5); moderately compressed (7)                                                                                                    |

# TWO/42/18 page 37

| Char. 5     | (+) to be added with an illustration                                                |  |
|-------------|-------------------------------------------------------------------------------------|--|
| Char. 6     | (+) to be added with an illustration                                                |  |
| Char. 7     | to have the states: symmetric or very slightly asymmetric (1); slightly asymmetric  |  |
| Char. ,     | (2); strongly asymmetric (3) and to indicate as QN                                  |  |
| Char. 8     |                                                                                     |  |
| Char. 10    | to read: "Leaf: spots on upper side " state 1 to read: absent or very few; few (2); |  |
| Char. 10    | medium (3) and to be indicated as QN                                                |  |
| Char. 11    | add (+) with explanation of "main color"                                            |  |
| Char. 13    | to read "Plant: number of inflorescences" and to move after Char. 1                 |  |
| Char. 14    | (+) to be added with an illustration                                                |  |
| Char. 16    | to read "Excluding varieties with inflorescence type: single flowered:              |  |
|             | Inflorescence: number of flowers" and expert to check on possibility of varieties   |  |
|             | with 1 single flower                                                                |  |
| Char. 24    | state 1: to delete "very" to change state 2 to "moderate"                           |  |
| Char. 31    | to be indicated as QL                                                               |  |
| Char. 32    | to change states to: absent or weak (1); moderate (2); strong (3)                   |  |
| Char. 33    | to read: "Dorsal sepal: ground color of inner side"                                 |  |
| Char. 35    | add (+) with explanation of how to choose color if it is shaded                     |  |
| Char. 36, 4 | 0, 43, 47, 49, 52, 55, to be deleted                                                |  |
| 67, 69, 73, | 76, 89, 91, 95, 98,                                                                 |  |
| 102, 104, 1 | 07, 110                                                                             |  |
| Char. 37, 4 | 1, 44, 49, 50, 53, 56, to add state (1) "none"                                      |  |
|             | 92, 96, 99, 105, 108,                                                               |  |
| 111         |                                                                                     |  |
| Char. 46    | to read: "Lateral sepal: ground color of inner side"                                |  |
| Char. 48    | add (+) with explanation of how to choose color if it is shaded                     |  |
| Char. 61    | to be indicated as QN                                                               |  |
| Char. 62    | to be indicated as QN                                                               |  |
| Char. 65    | to have 3 states: absent or weak (1); moderate (2); strong (3)                      |  |
| Char. 66    | to read: "Petal: ground color of inner side"                                        |  |
| Char. 71    | to add notes 3, 5, 7                                                                |  |
| Char. 81    | expert to check - (see TGP/14/1 Draft 9: Section 2: Botanical Terms: Subsection     |  |
|             | 2: Shapes and Structures: I. SHAPE page 19, Section 2.1.3)                          |  |
|             | to add (+) and provide illustration in form of grid                                 |  |
| Char. 82    | (+) to be added with an illustration                                                |  |
| Char. 84    | to have 3 states: absent or weak (1); moderate (2); strong (3) and (+) to be added  |  |
|             | with an illustration                                                                |  |
| Char. 86    | to be indicated as QN and have the states weak (1); medium (2); strong (3) and      |  |
|             | update illustration accordingly                                                     |  |
| Char. 88    | to read: "Apical lobe: ground color of inner side"                                  |  |
| Char. 89    | to have 3 states: absent or weak (1); moderate (2); strong (3)                      |  |
| Char. 90    | add (+) with explanation of how to choose color if it is shaded                     |  |
| Char. 93    | to read: "Apical lobe: size of spots"                                               |  |

## Torenia

52. The subgroup discussed document TG/TOREN(proj.1), presented by Mr. Kenji Numaguchi (Japan) and agreed the following:

| Common   | - to add "Torenia" (English, French and Spanish) and "Legazpia blanco"                       |  |
|----------|----------------------------------------------------------------------------------------------|--|
| names    | (Spanish) - to replace "Torenia" with "Torenie" in German                                    |  |
| 1        |                                                                                              |  |
| 1        | to add "of the family Scrophulariaceae"                                                      |  |
| 2.3      | to read: "Vegetatively propagated varieties: 10 rooted cuttings"                             |  |
| Char. 1  | to change state 2 to "semi upright" and to check wording                                     |  |
| Char. 2  | (+) to be added with an illustration                                                         |  |
| Char. 3  | (+) to be added with an illustration                                                         |  |
| Char. 4  | to read: "Shoot: anthocyanin coloration of nodes" with example variety Crown                 |  |
|          | Rose (1); Sunrenilapiho (2); Crown Blue (3) and to delete (*) and expert to find             |  |
|          | example variety for (4)                                                                      |  |
| Char. 6  | to be indicated as QN                                                                        |  |
| Char. 7  | to read: "Leaf blade: incisions of margin" and to have HATO-04-05 as example variety for (2) |  |
| Char. 10 | (+) to be added with an illustration                                                         |  |
| Char. 11 | - to read "Calyx: number of lobes" with the states: two (1); five (2) and to be              |  |
|          | indicated as QL and to delete the words "deeply" and "shallowly"                             |  |
| Char. 14 | (+) to be added with an illustration (can be combined with illustration existing for         |  |
|          | Char. 15)                                                                                    |  |
| Char. 15 | to indicate as PQ                                                                            |  |
| Char. 16 | - to check whether to read "Corolla tube: stripes on inner side"                             |  |
|          | - to check whether QL                                                                        |  |
| Char. 17 | to delete (*) and indicate states and indicate as PQ                                         |  |
| Char. 18 | to read: "Corolla lobe: incisions of margin" and to add (*)                                  |  |
| Char. 19 | state 1 to read "absent or weak" and to delete (*)                                           |  |
| Char. 24 | to be deleted                                                                                |  |
| Char. 25 | to read: "Lower corolla lobe: color of distal part"                                          |  |
| Char. 26 | to check range of colors                                                                     |  |
| Char. 27 | to delete                                                                                    |  |
| Char. 28 | to read: "Lower corolla lobe: conspicuousness of blotch" and to be moved before              |  |
|          | Char. 26 and to check whether 3 states are enough                                            |  |
| 8.1      | to read "(a) Observations on the leaf blade should be made on fully expanded                 |  |
|          | leaves from the lower third of shoot."                                                       |  |
| TQ 1.1.2 | to add common name Torenia                                                                   |  |
| TQ 6     | to add: Plant height: short and medium                                                       |  |
| L        | 1                                                                                            |  |

## Tree Paeony

53. The subgroup discussed document TG/PAEON(proj.2), presented by Ms. Yuan Tao (China) and agreed the following:

# TWO/42/18 page 39

| 1                                       |                                                                                   |
|-----------------------------------------|-----------------------------------------------------------------------------------|
| Cover                                   | to specify all species covered: Paeonia jishanensis, Paeonia ostii, Paeonia       |
| page                                    | rockii, Paeonia suffruticosa, Paeonia delavayi                                    |
|                                         | Spanish common name to read "Paeonia"                                             |
| 2.2                                     | to read "The material is to be supplied in the form of one-year-old grafted       |
|                                         | plants, on a rootstock specified by the competent authority."                     |
| 2.3                                     | to amend "10 plants" to "5 plants" and to delete second sentence                  |
| 3.1                                     | to check standard wording "with regard to two years of growing (see Fruit         |
| J.1                                     | trees)" and to read "The minimum duration of tests should normally be one         |
|                                         | independent growing cycle"                                                        |
| 3.4.1                                   | to delete "grafted"                                                               |
| 5.3                                     | to harmonize with TQ 5                                                            |
| Table of                                |                                                                                   |
| Chars.                                  | to check whether to add more (*) characteristics                                  |
|                                         | atata 2 ta road "gomi yaright"                                                    |
| Char. 1                                 | state 2 to read "semi upright"                                                    |
| Chara 4.5                               | to change the notes to 3, 5, 7 and to explain when to observe the Char.           |
| Chars. 4, 5                             | [NL to check the term mixed bud]                                                  |
| Chars. 6,                               | (+) to be added with an illustration to explain "branch" and "shoot"              |
| 7, 8, 9                                 |                                                                                   |
| Char. 6                                 | to have the states: short (3); medium (5); long (7)                               |
| Char. 7                                 | to delete                                                                         |
| Char. 8                                 | to read: "Very young shoot: color" and with state "medium green (2)"              |
| Char. 9                                 | to be indicated as PQ                                                             |
| Char. 10                                | to read "Leaf: attitude in relation to stem"                                      |
| Char. 11                                | to read "Leaf: level of pinnation" and to be indicated as QL and to have the      |
|                                         | states: pinnate (1); bipannate (2); tripinnate (3)                                |
| Char. 12                                | to read "Leaf: length" and to have the states: short (3); medium (5); long (7)    |
|                                         | (+) to be added with an illustration                                              |
| Char. 13                                | to read "Petiole: length" and to have the states: short (3); medium (5); long (7) |
|                                         | (+) to be added with an illustration. To be moved before Char.10                  |
| Char. 14                                | (+) to be added with an illustration and to have the states: narrow (3);          |
|                                         | medium (5); broad (7)                                                             |
| Char. 16                                | to read: "Leaf: anthocyanin coloration on upper side"                             |
| Char. 17                                | - add (+) and provide illustration                                                |
| Char. 18                                | to read "Lateral leaflet: depth of sinus"                                         |
| Char. 19                                | to read "Leaf: pubescence of lower side" and to move before Char. 17 with the     |
|                                         | states: absent or very weak (1); weak (2); strong (3) and to indicate as QN       |
| Char. 20                                | state 3 = broad ovate, state 4 = narrow ovate and to add "in lateral view"        |
| Char. 21                                | (+) to be added with an illustration                                              |
| Char. 22                                | Char. 22 to be deleted                                                            |
| Char. 23                                | to delete "single flower section", "hundred petals subsection" and "proliferate   |
| Cliai. 23                               | section"                                                                          |
| 1                                       | - to check against TG for Rose                                                    |
| 1 1 1 1 1 1 1 1 1 1 1 1 1 1 1 1 1 1 1 1 | =                                                                                 |
|                                         | - to provide explanation on forms                                                 |
| Cha 26                                  | - NL to do some research on literature                                            |
| Chars. 26,                              | - Char. 26 to be deleted and to add state 1 "single color" for Char. 27           |
| 27                                      | - Char. 27 to read "Flower: distribution of color (excluding blotch)"             |
| <u> </u>                                | - Char. 27 to add (*)                                                             |

|  | Chars. | 28, | - to review with discussions on color exercise (perhaps use main color and |
|--|--------|-----|----------------------------------------------------------------------------|
|  | 29     |     | secondary color if color 1 and color 2 approach not agreed)                |
|  |        |     | - to delete underlined wording                                             |

## Vriesea

# 54. The subgroup discussed document TG/VRIES(proj.3), presented by Mr. Henk de Greef (Netherlands) and agreed the following:

| 2.2               | to read "The material is to be supplied in the form of young plants, one month before flower induction, capable of expressing all relevant characteristics of the                                                    |
|-------------------|----------------------------------------------------------------------------------------------------|
|                   | variety during the first growing cycle."                                                                                                    |
| 3.3.2             | to be deleted                                                                                                    |
| Char. 1           | to add (*) and example varieties                                                                                                    |
| Char. 2           | to add (*) and example varieties                                                                                                    |
| Char. 6           | to add (*) and example varieties                                                                                                    |
| Char. 7           | to add (*) and example varieties and add (+) with explanation                                                                                                    |
| Char. 8           | to read "Leaf blade: shape of tip" and to add (*) and example varieties                                                                                                    |
| Char. 9           | to be deleted                                                                                                    |
| Chars. 10         | to move after Char. 3 and add (+) with explanation of "young leaf"                                                                                                    |
| to 16<br>Char. 10 | to read "Young leaf blade: main color of upper side (excluding longitudinal                                                                                                    |
| Char. 10          | variegation)", to delete note (b), to add (*) and example varieties and add (+) with explanation of main color (Ad. 10, 14)                                                                                          |
| Char. 11          | to read "Young leaf blade: longitudinal variegation", to add (+) and provide illustration and to add (*)                                                                                                    |
| Char. 12          | to read "Young leaf blade: type of longitudinal variegation", to add (+) and provide illustration and to add (*). State 3 to read "central stripe"                                                                   |
| Char. 13          | to be deleted                                                                                                    |
| Char. 14          | to read "Young leaf blade: pattern of secondary color (excluding longitudinal variegation)", to add (*) and example varieties and to provide illustration. To add new state 1 "none" and state 2 to read "striated". |
| Char. 15          | to read "Young leaf blade: secondary color of upper side (excluding longitudinal variegation)"                                                                                                    |
| New Char.         | to check whether to add Char. for color of longitudinal variegation                                                                                                    |
| Char. 16          | to read "Young leaf blade: color of apical part if different from main color (excluding longitudinal variegation)" and to add (*) and example varieties                                                              |
| Chars. 17 to 25   | to add note (b)                                                                                                    |
| Char. 17          | to read "Leaf blade: longitudinal variegation", to add (+) and provide illustration and to add (*)                                                                                                    |
| Char. 18          | to be deleted                                                                                                    |
| Char. 19          | to read "Leaf blade: main color of upper side (excluding longitudinal variegation)", to add (*) and example varieties and add (+) with explanation of main color                                                     |
| Char. 20          | to read "Leaf blade: type of longitudinal variegation", to add (+) and provide illustration and to add (*). State 3 to read "central stripe"                                                                         |

## TWO/42/18 page 41

| Char. 21     | to read "Leaf blade: pattern of secondary color (excluding longitudinal variegation)", to add (*) and to provide illustration. To add new state 1 "none" and state 2 to read "striated". |  |
|--------------|----------------------------------------------------------------------------------------------------|--|
| Char. 22     | to read "Leaf blade: secondary color of upper side (excluding longitudinal                                                                                                    |  |
| Char. 22     | variegation)" and to add (*) and example varieties                                                                                                    |  |
| Char. 23     | to read "Leaf blade: color of apical part if different from main color (excluding longitudinal variegation)" and to add (*) and example varieties                                        |  |
| Char. 24     | to read "Leaf blade: main color of lower side (excluding longitudinal variegation)"                                                                                                    |  |
| Char. 25     | to be deleted                                                                                                    |  |
| Char. 26     | to add (+) and provide illustration and to add (*)                                                                                                    |  |
| Char. 27     | (+) to be deleted and to add (*) and example varieties                                                                                                    |  |
| Chars. 29    | to check whether the term "branch" is correct                                                                                                    |  |
| etc.         |                                                                                                    |  |
| Char. 31     | to add (*) and example varieties                                                                                                    |  |
| Char. 32     | to add (*)                                                                                                    |  |
| Char. 33     | to improve illustration and to add (*) and example varieties                                                                                                    |  |
| Char. 34     | to read "Only varieties with inflorescence branching: present: diameter of                                                                                                    |  |
|              | flowering part" and to add (*) and example varieties                                                                                                    |  |
| Char. 35     | to read "Only varieties with inflorescence branching: present: Inflorescence:                                                                                                    |  |
|              | length of terminal branch" and to add (+) and provide illustration                                                                                                    |  |
| Char. 36     | to read "Inflorescence: width of terminal branch" and to add (+) and provide                                                                                                    |  |
|              | illustration                                                                                                    |  |
| Char. 37     | to read "Inflorescence: thickness of terminal branch" and to add (+) with                                                                                                    |  |
|              | explanation to be observed in middle third of terminal branch                                                                                                    |  |
| Char. 38     | to read "Inflorescence: shape of terminal branch", to add (+) with explanation to                                                                                                    |  |
|              | be observed in ventral view and to add (*) and example varieties                                                                                                    |  |
| Char. 39     | to read "Inflorescence: number of floral bracts of terminal branch"                                                                                                    |  |
| Char. 40     | to read "Floral bract: arrangement", to add (+) and provide illustration and to add (*)                                                                                                  |  |
| Char. 41     | to add (+) and provide illustration                                                                                                    |  |
| Char. 42     | to add (+) and provide illustration                                                                                                    |  |
| Char. 43     | to read "Floral bract: angle of apex", with the states: small (1); medium (2); large (3) and to add (+) and provide illustration                                                         |  |
| Char. 44     | to be deleted                                                                                                    |  |
| Char. 45     | add (+) with explanation of main color, including that it may be the only color, and to add (*)                                                                                          |  |
| Char. 46     | add (+) with explanation of secondary color, including that it may be absent, and to add (*)                                                                                             |  |
| Char. 47     | add (+) with explanation of main color, including that it may be the only color, and to delete "G"                                                                                       |  |
| Char. 50     | to have the states: narrow (3); medium (5); broad (7)                                                                                                    |  |
| Char. 51     | to add (*)                                                                                                    |  |
| 8.1 (c)      | to replace "main spike" with "terminal branch"                                                                                                    |  |
| Ad. 1, 2, 31 |                                                                                                    |  |
| Ad. 4, 5, 6, | to add explanation that Char. 7 should be observed at middle third of leaf                                                                                                    |  |
| Ad. 27       | to be deleted                                                                                                    |  |
|              | 1                                                                                                    |  |

| TQ 4 | to add header 4.2.1 for vegetatively propagated varieties and to amend 4.2.1 to |
|------|---------------------------------------------------------------------------------|
|      | 4.2.2                                                                           |
| TQ 5 | to add Chars. 19, 28 and 26                                                     |

#### **UPOV** Information Databases

- 55. The TWO noted the developments reported in document TWO/42/4.
- 56. The TWO agreed that, as a part of the program for improvements, a check should be introduced in the data provided for the UPOV-ROM Plant Variety Database (UPOV-ROM) to ensure that sufficient information was provided in the UPOV code to ensure that the correct denomination class could be identified for the denomination classes in document UPOV/INF/12/1 "Explanatory Notes on Variety Denominations under the UPOV Convention", Annex I, Part I "Classes within a genus". It was recalled that, for such denomination classes, the UPOV code was needed for the species and not just the genus.

#### Variety Denominations

- 57. The TWO considered the report on developments provided in document TWO/42/5.
- 58. With regard to the botanical reclassification of "Tomato" in the GRIN database from "Lycopersicon esculentum Mill." to "Solanum lycopersicum var. lycopersicum", the TWO supported the proposal of the TWA, as reported by the Technical Director, that a separate denomination class for Tomato be created within Solanum (e.g. Class 4.3), in order to avoid difficulties for denominations for other species within Solanum. It further suggested that a separate denomination class might be considered for *Solanum melongena* L., in order to avoid varieties of ornamental species of *Solanum* L. needing different denominations to varieties of *Solanum melongena* L..
- 59. Mr. Jean Maison (European Community) reported on problems concerning the classification of hybrids between species of Verbena and Glandularia. Such hybrids were variously entered in the UPOV-ROM Plant Variety Database (UPOV-ROM) as *Verbena* L. (UPOV code: VERBE), *Glandularia* (UPOV code: GLAND) or Glandularia ×hybrida (GLAND\_HYB). Given that Verbena and Glandularia followed the general rule ("one genus / one class"), whereby a genus is considered to be a denomination class, that meant that the same hybrids could be placed in the different denomination classes by different authorities.
- 60. The TWO agreed to propose the creation of a new variety denomination class for Verbena and Glandularia in document UPOV/INF/12/1 "Explanatory Notes on Variety Denominations under the UPOV Convention", Annex I, Part II "Classes encompassing more than one genus".

#### Variety Description Databases

61. The TWO noted the report provided in document TWO/42/6.

#### Combinations of Lines or Varieties

62. The TWO noted the developments reported in document TWO/42/7.

#### List of exchangeable software

63. The TWO welcomed to proposal reported in documents TWO/42/8 and UPOV/INF/Software Draft 2.

#### Electronic application systems

64. The TWO discussed the developments reported in document TWO/42/9, concerning proposals under consideration in the context of electronic application systems.

#### Exercise on color

- 65. The TWO considered documents TWO/42/13 and TWO 42/13Add., introduced by Mr. Ton Kwakkenbos (European Community).
- 66. It was noted that one of the reasons for developing the "Lisbon" approach was to identify an objective reference point (the RHS Colour Chart reference) to ensure that all experts described color in the same sequence. However, Mr. Kwakkenbos noted that some very similar colors (e.g. yellow and cream) had RHS references that were at opposite ends of the RHS Colour Chart, which meant that the sequence of color characteristics could be quite different on the basis of a small difference in the decision of the color.
- 67. With regard to document TWO/42/13, paragraph 9, third bullet point that "Breeders expressed the fear that the Lisbon approach would be too precise and this might lead to misinterpretations and smaller minimum distances between varieties", the TWO agreed that it should be clarified that the "Lisbon" approach was an approach for describing color pattern and would not have any consequence for a decision on the distinctness of varieties.
- 68. On the basis of the color exercise, the TWO concluded as follows:
  - (a) the "TG" and "Lisbon" approaches were both useful options that should be considered on a case-by-case basis;
  - (b) in the "Lisbon" approach, the set of characteristics for each color (starting with color 1) should be described together, before starting the set of characteristics for color 2, color 3 etc.
  - (c) whilst the "Lisbon" approach generally resulted in more characteristics, the description of varieties might, in some cases, be quicker and easier;
  - (d) the possibility of reference to the use of a photograph in conjunction with the description in order to clarify the color pattern should be extended to any approach for describing complex color pattern characteristics and not just where the "Lisbon" approach is used;

- (e) to develop guidance on describing color pattern by describing colors of different parts of the organ;
- (f) characteristics for number of colors should be avoided. In order to provide a description that clarified that a variety had only one color, for example, an additional state "absent" should be added for the secondary, tertiary color etc. characteristics;
- (g) in deciding on the most suitable approach for describing color, a key consideration should be to identify a starting point that would provide most consistency for experts according to the species concerned (e.g. RHS Colour Chart ("Lisbon" approach), main color (if main color clearly identifiable for all varieties), ground color, "base" or "under" color (where color of lower surface of the organ provides a reliable reference point for the color of the upper surface of that organ etc.);
- (h) the TWO agreed to continue evaluating and using all options for describing color during the development of a Section on color for TGP/14
- 69. The TWO agreed that the conclusions above should be incorporated by Mr. Kwakkenbos in a revision of document TWO/42/11, which should be drafted in the form of a section to be introduced in document TGP/14. It was agreed that a first draft of that section should be circulated for comment to the subgroup of experts from Australia, France, Germany, Japan, Mexico, Netherlands, New Zealand, Republic of Korea, United Kingdom and the Office of the Union, involved in preparing the exercise on color. The date for circulation of the draft was agreed as December 18, 2009, with comments from the subgroup to be received by Mr. Kwakkenbos by the end of January 2010. That timetable would then allow Mr. Kwakkenbos to prepare a revised draft for submission to the Office of the Union by the end of March 2010, in order that it could be presented to all Technical Working Parties in 2010.

### Experiences with new types and species

- 70. The TWO received a presentation from Mr. Nik Hulse (Australia), a copy of which is provided as Annex IV to this report.
- 71. Ms. Urszula Braun-Mlodecka (European Community) reported that, each year, the CPVO received applications for about 50 new species, of which 80% were ornamentals. Firstly, the species name was verified and the UPOV code introduced. In some cases, the UPOV code was already available from the GENIE database, on the UPOV website. However, in most cases, the Office of the Union was asked to create a new UPOV code. Thereafter, the CPVO informed applicants of the procedure to be followed for the application(s) concerned: Council Regulation (EC) 2100/94 in its Article 55 specified that:
  - "1. Where the Office has not discovered any impediment to the grant of a Community plant variety right on the basis of the examination pursuant to Articles 53 and 54, it shall arrange for the technical examination relating to compliance with the conditions laid down in Articles 7, 8 and 9 to be carried out by the competent office or offices in at least one of the Member States entrusted with responsibility for the technical examination of varieties of the species concerned by the Administrative Council, hereafter referred to as the 'Examination Office or Offices'.

"2. Where no Examination Office is available, the Office may, with the consent of the Administrative Council, entrust other appropriate agencies with responsibility therefore or establish its own sub-offices for the same purposes. For the purpose of the provisions of this Chapter, such agencies or sub-offices shall be considered as Examination Offices. They may avail themselves of facilities made available by the applicant."

In order to entrust examination offices, calls for tenders were launched at least twice a year. Descriptions of the new species were published on the restricted area of the CPVO website which was accessible for the Technical Liaison Officers. Based on the replies from examination offices, proposals were elaborated. A number of elements was taken into account when preparing the proposals, for example willingness to carry out the DUS testing experience and geographical origin of a given variety. The proposals were presented to the Administrative Council of the CPVO, being the body appointing the examination offices for given species. If there was no examination office within the member States of the European Community with adequate experience, other appropriate agencies could be entrusted. In the case of ornamentals, such a situation had happened for example for water lily. For that species, the examination office in Japan presented competence to conduct the DUS testing and was later entrusted by the Administrative Council.

- 72. The expert from Germany recalled the importance of reference to botanical gardens for information on varieties of common knowledge for new genera and species.
- 73. The TWO agreed that members of the Union should be encouraged to indicate practical experience for a new type or species at an early stage, and not necessarily waiting for a DUS examination to be completed before notifying the Office of the Union, because it would be helpful for other members of the Union to have an indication that another member of the Union had already started work. In that respect, it was agreed that the Office of the Union should invite members of the Union to indicate practical experience when requesting a new UPOV code.

Assessing uniformity by off-types on the basis of more than one sample or sub-samples

74. The TWO considered document TWO/42/12 and agreed that it would not be relevant to request information on assessing uniformity by off-types on the basis of more than one sample or sub-samples for ornamental plants or forest trees.

#### Method of calculation of COYU

75. The TWO noted the information provided in document TWO/42/17.

#### Guidance for drafters of Test Guidelines

76. The TWO received a presentation of the latest version of the "Practical guide for drafters (Leading Experts) of UPOV Test Guidelines", a copy of which is provided as Annex V to this report. The TWO noted that the guide would be attached to the e-mail reminder sent to Leading Experts. The TWO agreed that a similar presentation should be made at each session, if time allowed.

Matters to be resolved concerning Test Guidelines adopted by the Technical Committee

- 77. The TWO agreed to the addition of asterisks to characteristics 1, 3, 7, 11, 12, 14, 18, 19, 20, 26, 27, 29 and 30 in document TG/PHLOX(proj.3)Rev. and noted that the Test Guidelines for Phlox would be adopted and published on that basis.
- 78. With regard to the Test Guidelines for Anubias and Mokara, the TWO agreed that, in the absence of applications with members of the Union, there was no urgent need for harmonization for the time-being. It, therefore, agreed that new drafts of those Test Guidelines were not required until applications had been received by more than one member of the Union.

## <u>Proposals for Partial Revisions / Corrections of Test Guidelines</u>

- 79. The TWO agreed the proposal for a partial revision of the Test Guidelines for Rose (document TG/11/8: adopted 2006), as set out in document TWO/42/14.
- 80. The TWO agreed the proposal for a partial revision of the Test Guidelines Osteospermum (document TG/176/4 Corr.), as set out in document TWO/42/14, subject to the addition of a (+) and the provision of an illustration for Char. 23, by the expert from Germany, and the addition of the following explanation to Ad. 19 "Varieties with different shades of the same color are considered as varieties with one color (as seen in the example above)". It was also agreed that, for characteristic 21 "Only varieties with one color on upper side: Ray floret: color distribution on upper side", a new state "in light and dark longitudinal stripes" (note 4) should be added and the characteristic should be indicated as "PQ". 1
- 81. The TWO noted the corrections needed for the Test Guidelines for Chrysanthemum (document TG/26/5 Corr.), as set out in document TWO/42/14.

#### Recommendations on draft Test Guidelines

82. The TWO agreed that the following draft Test Guidelines should be sent to the TC for adoption at its forty-sixth session, to be held in Geneva on 30 March to April 1, 2010, on the basis of the following documents and the comments in this report:

| Buddleja                 | TG/BUDDL (proj.5) |
|--------------------------|-------------------|
| Gaura L.                 | TG/GAURA (proj.2) |
| Hydrangea (Revision)     | TG/133/4(proj.2)  |
| Gypsophila               | TG/GYPSO (proj.5) |
| Lily (Revision)          | TG/59/7(proj.4)   |
| Vriesea (Vriesia Lindl.) | TG/VRIES(proj.3)  |

83. The TWO agreed to re-discuss the following draft Test Guidelines at its forty-third session:

| Agapanthus* |
|-------------|
|-------------|

<sup>&</sup>lt;sup>1</sup> proposal agreed by the subgroup of interested experts by correspondence after the TWO session

<sup>\*</sup> indicates possible final draft Test Guidelines

| Bougainvillea*                    |
|-----------------------------------|
|                                   |
| Canna* (short)                    |
| Camellia L. (ornamental)*         |
| Cosmos (Cosmos Cav.)              |
| Dianthus* (Revision)              |
| Eucalyptus (part of genus only)*  |
| Gladiolus* (Revision)             |
| Heuchera and Heucherella*         |
| Hibiscus syriacus L.*             |
| Hosta*                            |
| Mandevilla*                       |
| Oncidium Sw.*                     |
| Papaver L.                        |
| Phalaenopsis (Revision)*          |
| Torenia (Torenia L.)*             |
| Tree Peony (Paeonia Sect. Moutan) |

84. The TWO agreed to start discussions on the following draft Test Guidelines at its forty-third session:

| Dianella (Dianella Lam. ex Juss.) |
|-----------------------------------|
| Echinacea (Echinacea Moench)      |
| Hebe Comm. ex Juss.               |
| Lilac (Syringa L.)                |
| Lomandra Labill.                  |

85. With regard to the Test Guidelines for Cassava being developed by the Technical Working Party for Agricultural Crops (TWA) and the Technical Working Party for Vegetables (TWV) and the Test Guidelines for Rosemary being developed by the Technical Working Party for Vegetables (TWV), the TWO proposed that the following sentence be provided in Chapter 1 of the Test Guidelines:

"These Test Guidelines apply to all varieties of [Manihot esculenta Crantz. (for Cassava] / [Rosmarinus officinalis L. for Rosemary].

In the case of ornamental varieties, it may in particular by

In the case of ornamental varieties, it may, in particular, be necessary to use additional characteristics to those included in the Table of Characteristics in order to examine Distinctness, Uniformity and Stability."

On that basis, the TWO agreed that it would not be necessary for the TWO to consider the draft Test Guidelines currently under development.

- 86. The TWO agreed to wait for the TWA to start the revision of the Test Guidelines *Helianthus annuus* L..
- 87. The TWO agreed not to schedule discussions on the following draft Test Guidelines:

| Betula alba L.= Betula pubescens Ehrh.                            |
|-------------------------------------------------------------------|
| Chinese chestnut (Castanea mollissima Bl.)                        |
| Chinese date (Ziziphus jujuba Mill.)                              |
| Ginkgo biloba L.                                                  |
| Juglans mandshurica Maxim.                                        |
| Koelreuteria                                                      |
| Picea A. Dietr. (Revision)                                        |
| Prunus mume Sieb. et Zucc. (ornamental)                           |
| Prunus triloba Lindl.                                             |
| Robinia L.                                                        |
| Tuberous Begonia Hybrids (Begonia x tuberhybrida Voss) (Revision) |

## Date and place of the next session

88. At the invitation of the expert from Mexico, the TWO agreed to hold its forty-third session in Cuernavaca, Morelos State, Mexico, from September 20 to 24, 2010.

#### Future program

- 89. The TWO proposed to discuss the following items at its next session:
  - 1. Opening of the session
  - 2. Adoption of the agenda
  - 3. Short reports on developments in plant variety protection
    - (a) Reports from members and observers
    - (b) Reports on developments within UPOV
  - 4. Molecular techniques:
    - (a) Developments in UPOV concerning the use of molecular techniques (document to be prepared by the Office of the Union)
    - (b) Ad hoc Crop Subgroups (oral reports)
  - 5. TGP documents
    - (a) New TGP documents

TGP/11: Examining Stability (document to be prepared by the European Community)

#### (b) Revision of TGP documents

- TGP/7 "Development of Test Guidelines" (documents to be prepared by France (example varieties) and the European Community (photographs))
- TGP/8: "Trial Design and Techniques Used in the Examination of Distinctness, Uniformity and Stability" (document to be prepared by the Office of the Union)
- TGP/14: "Glossary of [Technical, Botanical and Statistical] Terms Used in UPOV Documents" (document to be prepared by the European Community)
- 6. Variety denominations
- 7. Information and databases
  - (a) UPOV information databases (document to be prepared by the Office of the Union)
  - (b) Variety description databases (document to be prepared by the Office of the Union and documents invited)
  - (c) Exchangeable software (documents to be prepared by the Office of the Union)
  - (d) Electronic application systems (document to be prepared by the Office of the Union)
- 8. Uniformity assessment
  - (a) Method for calculation of COYU (document to be prepared by the Office of the Union)
  - (b) Assessing uniformity by off-types on the basis of more than one sample or sub-samples (document to be prepared by the Office of the Union)
- 9. Experiences with new types and species (oral reports by participants)
- 10. Proposals for Partial Revisions / Corrections of Test Guidelines
- 11. Matters to be resolved concerning Test Guidelines adopted by the Technical Committee
- 12. Discussion on draft Test Guidelines
- 13. Recommendations on draft Test Guidelines
- 14. Guidance for drafters of Test Guidelines
- 15. Date and place of the next session
- 16. Future program
- 17. Report of the session (if time permits)
- 18. Closing of the session.

#### Technical visit

90. On the morning of Wednesday, September 16, 2009, the TWO visited SICAMUS, an ornamental breeding company specialized in *Hydrangea*, where they were welcomed by the

TWO/42/18 page 50

Director, Mr. Henri Mercier, followed by a guided tour of the laboratories and production site Mrs. Charline Girardeau, Breeder, and Mr. Maxime Poupin, Commercial Assistant. The company is a holding, with an important part of its work dealing with the production of Hydrangea (Hortensia) plants (2 million hydrangeas over 4 production sites, of which 70% are for export). Several years ago they started a breeding program to develop their own varieties.

84. The TWO adopted this report at the close of the session.

[Annexes follow]

#### ANNEX I

#### LIST OF PARTICIPANTS

#### I. MEMBERS

#### **AUSTRALIA**

Nik HULSE, Senior Examiner, Plant Breeder's Rights Office, IP Australia, 47 Bowes Street, Phillip ACT 2606

(tel.: +61 2 6283 7982 fax: +61 2 6283 7999 e-mail: nik.hulse@ipaustralia.gov.au)

#### **BULGARIA**

Magdalena MITKOVA GROZDANOVA (Mrs.), EAVTFISC, 125 Tzarigradsko shosse Blvd, block 1, Sofia 1113

(tel.: +359 2 8700375 fax: +359 2 8706517 e-mail: mgrozdanova@ymail.com)

#### CANADA

Christine IRVING (Mrs.), Senior Specialist - Ornamental Plants, Plant Breeder's Rights Office, Canadian Food Inspection Agency (CFIA), 59, Camelot Drive, Ottawa, Ontario K1A 0Y9

(tel.: +1 613 221 7530 fax: +1 613 228 4552 e-mail: christine.irving@inspection.gc.ca)

#### **CHINA**

LI Jiyuan, Research Institute of Subtropical Forestry, No. 73, Daqiao Road, Fuyang City, Zhejiang Province

(tel.: +86 571 63346372 fax: +86 571 63346372 e-mail: jiyuan li@126.com)

WANG Qiong (Ms.), Administrator, Plant Varieties Protection Office, State Forestry Administration, 18 Hepingli East Street, 100714 Beijing

(tel.: +86 10 8423 9104 fax: +86 10 8423 8883 e-mail: wangqiong@cnpvp.net)

YANG Xuhong (Ms.), Examiner, Division for the Protection of New Varieties of Plants, Development Centre of Science and Technology, Ministry of Agriculture, Building 41, Mai Zi Dian Street, Chaoyong District, Beijing 100125

(tel.: +86 10 65926315 fax: +86 10 65923176 e-mail: yxh1990@yahoo.com)

YUAN, Tao (Ms.), 35#Qinghua East Road, District Haidian, Beijing Forestry University, 100083 Beijing

(tel.: +86 10 82367589 e-mail: yuantao1969@163.com)

#### **DENMARK**

Lars H. JACOBSEN, Department of Horticulture, University of Aarhus, Kirstinebjergvej 10, DK-5792 Arslev

(tel.: +45 89 991 900 fax: +45 89 993 496 e-mail: larsh.jacobsen@agrsci.dk)

#### **EUROPEAN COMMUNITY**

Jacques GENNATAS, Conseiller du Directeur Général Adjoint, Direction Générale Santé et Consommateurs, Commission européenne, 101 rue Froissart, Office: F 101 09/38, 1040 Bruxelles, Belgium

(tel.: +32 2 295 9713 fax: +32 2 297 9510 e-mail: jacques.gennatas@ec.europa.eu)

Urszula BRAUN-MŁODECKA (Mrs.), Technical Expert for Ornamental Plants, Community Plant Variety Office (CPVO), 3, boulevard Marechal Foch, 49101 Angers Cedex 02, France (tel.: +33 2 4125 6449 fax: +33 2 4125 6410 e-mail: braun@cpvo.europa.eu)

Martin EKVAD, Head of Legal Affairs, Community Plant Variety Office (CPVO), 3, boulevard Maréchal Foch, B.P. 10121, 49101 Angers Cedex 02, France (tel.: +33 2 4125 6415 fax: +33 2 4125 6410 e-mail: ekvad@cpvo.europa.eu)

Carlos GODINHO, Vice-President, Community Plant Variety Office (CPVO), 3, boulevard Maréchal Foch, B.P. 10121, 49101 Angers Cedex 02, France (tel.: +33 2 4125 6413 fax: +33 2 4125 6410 e-mail: godinho@cpvo.europa.eu)

Ghislaine GUILBERT (Ms.), Assistant, Ornamental Section, Community Plant Variety Office (CPVO), B.P. 10121, F-49101 Angers Cedex 02, France

(tel.: +33 2 4125 6439 fax: +33 2 4125 6410 e-mail: guilbert@cpvo.europa.eu)

Bart KIEWIET, President, Community Plant Variety Office (CPVO), 3, boulevard Maréchal Foch, B.P. 10121, 49101 Angers Cedex 02, France (tel.: +33 2 4125 6412 fax: +33 2 4125 6410 e-mail: kiewiet@cpvo.europa.eu)

Ton KWAKKENBOS, Technical Expert for Ornamental Plants, Technical Unit, Community Plant Variety Office (CPVO), 3 boulevard Maréchal Foch, B.P. 10121, 49101 Angers Cedex 02, France

(tel.: +33 2 4125 6432 fax: +33 2 4125 6410 e-mail: kwakkenbos@cpvo.europa.eu)

Jean MAISON, Deputy Head, Technical Unit, Community Plant Variety Office (CPVO), B.P. 10121, 49101 Angers Cedex 02, France

(tel.: +33 2 4125 6435 fax: +33 2 4125 6410 e-mail: maison@cpvo.europa.eu)

Aline NOGUES (Ms.), Assistant to the Head of the Technical Unit, Community Plant Variety Office (CPVO), 3, Boulevard Maréchal Foch, B.P. 10121, 49101 Angers, France (tel.: +33 2 4125 6438 fax: +33 2 4125 6410 e-mail: nogues@cpvo.europa.eu)

Dirk THEOBALD, Head of the Technical Unit, Community Plant Variety Office (CPVO), 3, boulevard Maréchal Foch, B.P. 10121, 49101 Angers Cedex 02, France (tel.: +33 2 4125 6442 fax: +33 2 4125 6410 e-mail: theobald@cpvo.europa.eu)

Jens WEGNER, Technical Expert for Ornamental Plants, Community Plant Variety Office (CPVO), 3, Boulevard Marechal Foch, BP 10121, 49101 Angers Cedex 02, France (tel.: +33 2 4125 6453 fax: +33 2 4125 6410 e-mail: wegner@cpvo.europa.eu)

#### **FRANCE**

Françoise JOURDAN (Madame), Groupe d'étude et de contrôle des variétés et des semences (GEVES), B.P. 21101, F-84301 Cavaillon Cedex

(tel.: +33 490 78 66 60 fax: +33 490 78 01 61 e-mail: francoise.jourdan@geves.fr)

Bernard LE PAUTREMAT, GEVES Brion, Domaine de la Boisselière, F-49250 Brion (tel.: +33 24157 2322 fax: +33 24157 4619 e-mail: bernard.lepautremat@geves.fr)

#### **GERMANY**

Andrea MENNE (Ms.), Head, Section DUS Testing Ornamentals, Bundessortenamt, Osterfelddamm 80, 30627 Hannover

(tel.: +49 511 956 657 23 fax: +49 511 956 697 19

e-mail: andrea.menne@bundessortenamt.de)

#### JAPAN

Takayuki MIKUNI, National Center for Seeds and Seedlings, Incorporated Administrative Agency, 2-2 Fujimoto, Tsukuba-shi, 305-0852 Ibaraki-ken

(tel.: +81 29 838 6584 fax: +81 29 838 6595 e-mail: mikunit@affrc.go.jp)

Kenji NUMAGUCHI, Examiner, PVP Office, Intellectual Property Division, Agricultural Production Bureau, Ministry of Agriculture, Forestry and Fisheries, 1-2-1 Kasumigaseki, Chiyoda-ku, Tokyo 100-8950 (e-mail: kenji\_numaguchi@nm.maff.go.jp)

Yoshiyuki OHNO, National Center for Seeds and Seedlings, Incorporated Administrative Agency, Nishi-Nihon Station, 91, Heisei-cho, Kasaoka-shi, Okayama-ken 714-0054 (tel.: +81 865 69 6644 fax: +81 865 66 0264 e-mail: ohnoy@affrc.go.jp)

#### KENYA

Patrick MALUKU, Plant Examiner, Plant Variety Protection Office, Kenya Plant Health Inspectorate Service (KEPHIS), P.O. Box 49592, 00100 Nairobi (tel.: +254 20 353 6171 fax: +254 20 353 6175 e-mail: pmaluku@kephis.org)

#### **MEXICO**

María Teresa B. COLINAS LEÓN (Mrs.), Fitotecnia, Universidad Autónoma Chapingo, Matamoros 4, San Luis Huexotla, Texcoco

(tel.: +595 928 4217 fax: +595 952 1642 e-mail: lozcol@gmail.com)

Amando ESPINOSA-FLORES, Universidad Autónoma Chapingo, CP 56230 Chapingo, Estado de México (e-mail: floresamando@yahoo.com.mx)

José Merced MEJIA MUÑOZ, Fitotecnia, Universidad Autónoma Chapingo, CP 56230 Chapingo, Estado de México

(tel.: +52 595 95 47408 fax: +52 595 95 21642 e-mail: jmerced58@hotmail.com)

#### **NETHERLANDS**

Henk J. DE GREEF, Varieties & Trials, Naktuinbouw, P.O. Box 40, NL-2370 AA Roelofarendsveen

(tel.: +31 646 713131 fax: +31 317 418094 e-mail: h.d.greef@naktuinbouw.nl)

Kees GRASHOFF, Varieties & Trials, Naktuinbouw, P.O. Box 40, NL-2370 AA Roelofarendsveen

(tel.: +31 646 713127 fax: +31 713 326363 e-mail: c.grashoff@naktuinbouw.nl)

#### NEW ZEALAND

Christopher J. BARNABY, Assistant Commissioner of Plant Variety Rights / Examiner, Plant Variety Rights Office (PVRO), Private Bag 4714, Christchurch 8140 (tel.: +64 3 9626206 fax: +64 3 9626202 e-mail: Chris.Barnaby@pvr.govt.nz)

#### POLAND

Marcin KRÓL, DUS Expert, Research Centre for Cultivar Testing (COBORU), PL-63022 Slupia Wielka

(tel.: +48 61 2852341 fax: +48 61 2853558 e-mail: m.krol@coboru.pl)

Tomasz PIOTROWSKI, Head of DUS Office for Ornamental and Fruit Plants, Research Centre for Cultivar Testing (COBORU), PL-63022 Slupia Wielka

(tel.: +48 61 2852341 fax: +48 61 2853558 e-mail: t.piotrowski@coboru.pl)

#### REPUBLIC OF KOREA

JANG Yong Seok, Researcher, DUS Expert, Korea Forest Seed and Variety Center (KFSVC), Korea Forest Service, 670-4 Suhoe-ri, Suanbo-myeon, Chungju-Si, Chungcheongbukdo 380-941 (tel.: +82 43 850 3322 fax: +82 43 850 3390 e-mail: mushrm@forest.go.kr)

Oksun KIM (Ms.), Plant Variety Protection Division, Korea Seed & Variety Service (KSVS), 328, Jungang-ro, Manan-gu, Anyang-si, 430-016 Gyeonggi-do

(tel.: +82 31 467 0191 fax: +82 31 467 0116 e-mail: oksunkim@seed.go.kr)

LEE Sang-Keum (Ms.), DUS Expert, Korea Seed & Variety Service (KSVS), Gyeongnam Station 268-1 Pyeongchon-ri, Sangnam-myeon, Miryang-si, Gyeongnam (tel.: +82 55 352 9552 fax: +82 55 353 2590 e-mail: sk81@seed.go.kr)

#### SOUTH AFRICA

Lynette CROUKAMP (Ms.), DUS Examiner, Division of Variety Control, Directorate: Genetic Resources, National Department of Agriculture, Forestry & Fisheries, Private Bag X11, Gezina 0031

(tel.: +27 832590332 fax: +27 832359378 e-mail: lynettec@nda.agric.za or lcroukamp@mtnloaded.co.za)

Adriaan J. DE VILLIERS, DUS Examiner, Division of Variety Control, Directorate: Genetic Resources, National Department of Agriculture, Forestry & Fisheries, Private Bag X11, Gezina 0031

(tel.: +27 83 4158080 fax: +27 83 2359378 e-mail: rdevil@global.co.za or RiaanDV@daff.gov.za)

Mashudu Thomas MAFENYA, DUS Examiner, Variety Control, Directorate: Genetic Resources, National Department of Agriculture, Forestry & Fisheries, Private Bag X11, Gezina 0031

(tel.: +27 826563690 fax: +27 832359378 e-mail: mafenyam@nda.agric.za)

#### UNITED KINGDOM

Hilary PAPWORTH (Mrs.), Ornamental Plants, National Institute of Agricultural Botanany (NIAB), Hungtingdon Road, Cambridge CB3 OLE

(tel.: +44 1223 342295 fax: +44 1223 342229 e-mail: hilary.papworth@niab.com)

Elizabeth M.R. SCOTT (Miss), Head of Ornamental Crops, National Institute of Agricultural Botany (NIAB), Huntingdon Road, Cambridge CB3 0LE

(tel.: +44 1223 342399 fax: +44 1223 342229 e-mail: elizabeth.scott@niab.com)

#### **II. ORGANIZATIONS**

## INTERNATIONAL COMMUNITY OF BREEDERS OF ASEXUALLY REPRODUCED ORNAMENTAL AND FRUIT-TREE VARIETIES (CIOPORA)

Nellie HOEK (Ms.), c/o Royalty Administration International, Naaldwijkseweg 350, 2691 PZ 'S-Gravenzande, Netherlands

(tel.: +31 174 420171 fax: +31 174 420923 e-mail: nellie@royalty-adm-int.nl)

Ingrid SLANGEN (Ms.), Head of Marketing & IP, Klemm & Sohn GmbH & Co. KG, Hanfäcker 10, 70378 Stuttgart , Germany (tel.: +49 711 953 2592 fax: +49 711 953 2540 e-mail: i.slangen@selectaklemm.de)

#### III. OFFICER

Andrea MENNE (Ms.), Chairperson

#### IV. OFFICE OF UPOV

Peter BUTTON, Technical Director, International Union for the Protection of New Varieties of Plants (UPOV), 34, chemin des Colombettes, 1211 Geneva, Switzerland (tel.: +41 22 338 8672 fax: +41 22 733 0336 e-mail: peter.button@upov.int)

Caroline ROVERE (Mrs.), Administrative Assistant, International Union for the Protection of New Varieties of Plants (UPOV), 34, chemin des Colombettes, 1211 Geneva, Switzerland (tel.: +41 22 338 9233 fax: +41 22 733 0336 e-mail: caroline.rovere@upov.int)

[Annex II follows]

#### ANNEX II

Welcome address of Mr. Bart Kiewiet, President, Community Plant Variety Office (CPVO) and information on the PVP system in the European Community

Madam Chair,

It is my pleasure to welcome the participants of this meeting of the TWO, hosted by the Community Plant Variety Office (CPVO). It is the second UPOV meeting that we have hosted, the first being the BMT some years ago. Next year the CPVO will organize the meeting of the Technical Working Party on Automation and Computer Programs (TWA).

Our willingness to organize UPOV meetings and the participation of the CPVO in the general activities of this international organization reflect the importance the CPVO attaches to UPOV, especially at the technical level. The technical guidelines developed by UPOV are the basis of DUS testing all over the world. Harmonization of DUS testing is in the interest of breeders and plant variety protection authorities since it facilitates cooperation, particularly with regard to the take over of DUS reports.

The CPVO is an organ of the European Commission.

Slide 1

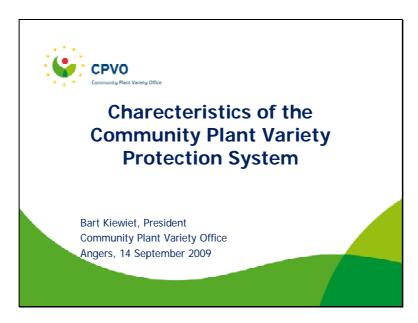

# **Characteristics of the Community system**

Supranational PVP system covering 27 Member States based on UPOV 1991

.

#### Slide 3

# **Characteristics of the Community system**

- One application leads to one decision valid in all 27 EU Member States
- System exists in parallel with national systems
- 23 Member States have their own national PVP system

6

#### Slide 4

# Characteristics of the Community system

- The system is managed by the Community Plant variety Office (CPVO)
- is an independent organ of the European Community
- has an independent legal status
- is financed out of fees paid by the users of the system

¢

## Why a Community system?

- The system was created in 1994, operational in 1995
- Before creation, 14 national, non harmonised, systems existed in European community.
- Breeders who wanted to protect their varieties on a European scale had to file applications in a number of countries, time consuming and expensive

.

#### Slide 6

## Testing of candidate varieties

- Testing is outsourced to national « entrusted » examination offices
- Entrusted examination offices have to comply with high quality requirements
- Quality audits every three years

6

#### Slide 7

## Testing of candidate varieties

- In ornamentals mainly centralised testing
- Main examination offices
- -Naktuinbouw (NL)
- -Bundessortenamt (DE)
- -NIAB (UK)

¢

Slide 8

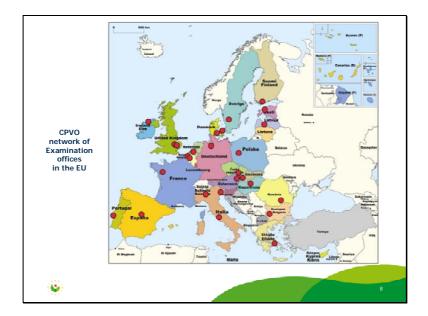

## International cooperation

Take over test reports
 No previous agreement necessary

## Slide 10

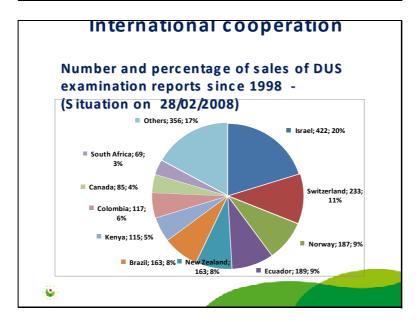

Slide 11

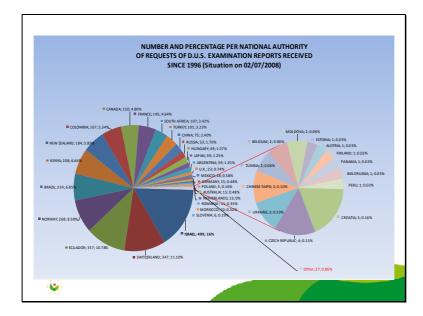

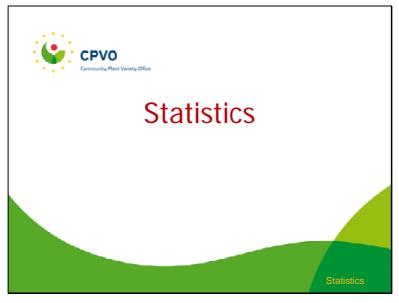

## Slide 13

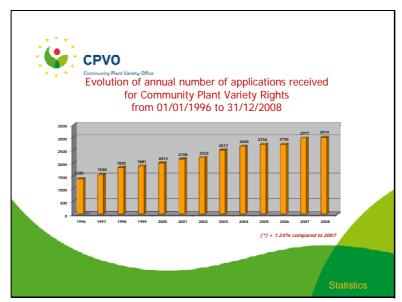

Slide 14

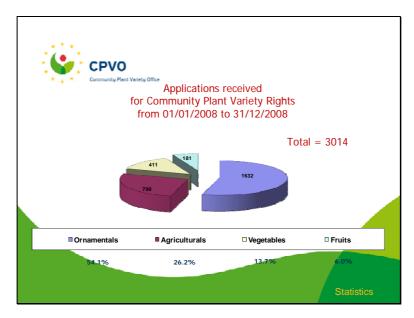

Slide 15

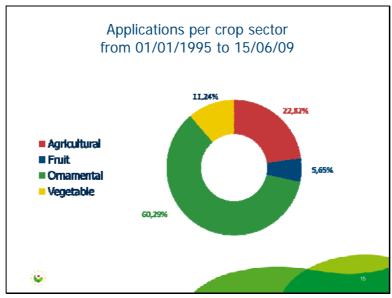

Slide 16

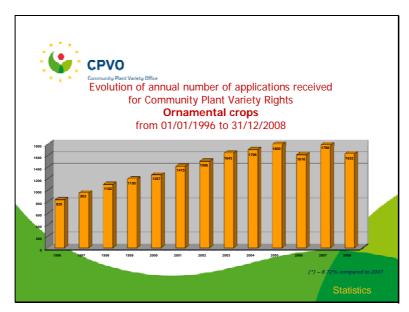

Slide 17

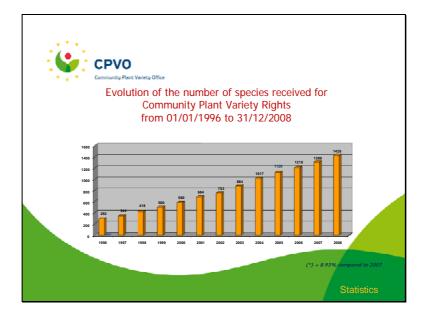

Slide 18

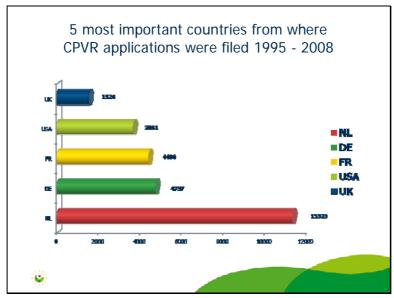

Slide 19

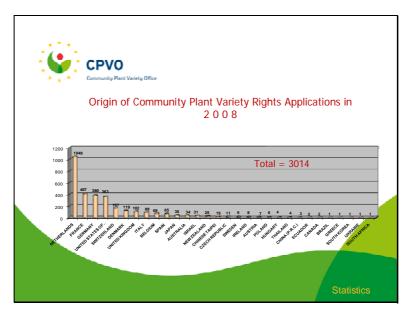

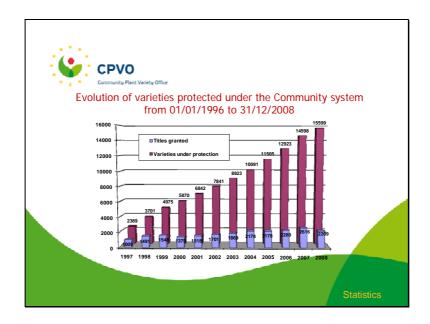

[Annex III follows]

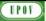

## RECENT DEVELOPMENTS IN UPOV

#### UPOV

#### **OVERVIEW**

- UPOV Membership
- Council
- · Consultative Committee
- CAJ (information materials)
- Symposium on Contracts
- Second World Seed Conference
- Bioversity (GIGA project)
- TC / Test Guidelines

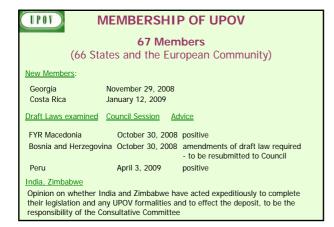

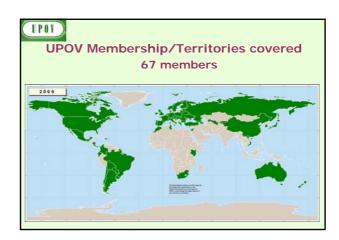

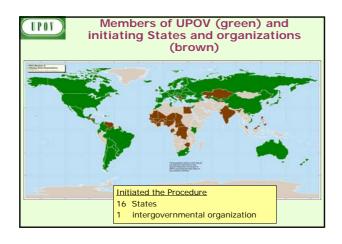

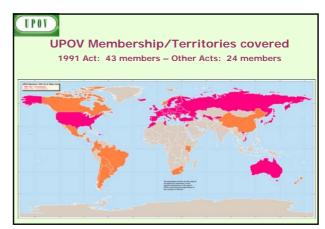

UPOV

#### COUNCIL

UPOV

#### COUNCIL

**Mr. Francis Gurry** appointed as the new **Secretary-General of UPOV** for the period from October 30, 2008 to September 30, 2014.

Appointment of Vice Secretary-General,
Mr. Rolf Jördens extended until November 30,
2010.

UPOV

#### COUNCIL

The Council elected:

 Mr. Jöel Guiard (France), Vice-Chairman of the Technical Committee (2008-2010).

#### and

- Mr. Dirk Theobald (European Community), Chairman, TWA;
- Mr. Gerie van der Heijden (Netherlands), Chairman, TWC;
- Mrs. Bronislava Bátorová (Slovakia), Chairperson, TWF;
- Ms. Andrea Menne (Germany), Chairperson, TWO;
- Mrs. Radmila Safarikova (Czech Republic), Chairperson, TWV;
- Mr. Andy Mitchell (United Kingdom), Chairman, BMT

for the period October 2008- October 2011

UPOV

#### COUNCIL

#### **Statistics**

In 2007, the total annual number of titles issued by UPOV members exceeded 10,000 for the first time.

UPOV

#### COUNCIL

#### Convention on Biological Diversity (CBD)

Peer review of the draft "Study on the relationship between the ABS International Regimen and other international instruments which govern the use of genetic resources: The WTO; WIPO; and UPOV".

see http://www.upov.int/en/about/key\_issues.htm

UPOV

**CONSULTATIVE COMMITTEE** 

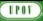

#### **Consultative Committee**

## Assistance webpage

- to provide information on relevant forms of assistance in the development of plant variety protection according to the UPOV Convention and an approach to seek to enhance extra-budgetary sources of funding for assistance
- Mr. Minwook Kim, Deputy Director, Foodgrain Policy Division, Ministry for Food, Agriculture and Fisheries, Republic of Korea

(internship: November 3, 2008 to November 2, 2010) to investigate extra-budgetary resources and to assist in the development of proposals to access such funding.

#### UPOV

#### **Consultative Committee**

- · Financial Regulations and Rules of UPOV and
- External audit committee and internal audit provisions

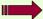

ad hoc working group established

- Endorsed preparation of the draft program and budget of the Union for the 2010-2011 biennium
- Endorsed medium-term work program of the Office of the Union for the period 2012-2015
- Approved procedure for the appointment of a new Vice Secretary-General

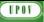

## ADMINISTRATIVE AND LEGAL COMMITTEE (CAJ)

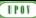

#### CAJ

#### INFORMATION MATERIALS

⇒ Guidance for the preparation of laws based on the 1991 Act of the UPOV Convention (document UPOV/INF/6/1 Draft 2)

PART I: EXAMPLE TEXT FOR ARTICLES
PART II: NOTES BASED ON INFORMATION

MATERIALS

proposed for adoption by the Council in October 2009

(will be available in English, French, German, Spanish, Arabic, Chinese and Russian)

| 01)                   |                                                                                                    |                                                                                                |
|-----------------------|----------------------------------------------------------------------------------------------------|------------------------------------------------------------------------------------------------|
| INF                   | 9/3: Annex)                                                                                              |                                                                                                |
| Latest sefeseace      | Explanatory Notes on:                                                                                    | Status                                                                                         |
| UPOVEXNINOV           | Novelty under the UPOV Convention                                                                        | Approved by CAJ                                                                                |
| Death addition        | Article 6(2) of the 1991 Act "Varieties of recent creation": example provision.                          | CAJ by correspondence (May 2009)                                                               |
| UPOV EXN PRI          | Right of Priority under the UPOV Convention.                                                             | Approved by CAJ                                                                                |
| UPOVIEXNIPRE          | Provisional Protection under the UPOV Convention                                                         | Approved by CAJ                                                                                |
| Death addition        | Article 13 of the 1991 Act "Provisional Protection": example provision(s)                                | CAJ by correspondence (May 2009)                                                               |
| UPOV EXNEDY           | Essentially Derived Varieties under the UPOV Convention                                                  | Appeared by CAJ<br>CAJ-AG (October 2009) to consider a possible serior                         |
| UPOV EXIVEXIC         | Exceptions to the Bereder's Right under the UPOV Convention                                              | Approved by CAJ                                                                                |
| UPOVEXNNUL            | Nullity of the Breeder's Right under the UPOV Courention                                                 | Appeared by CAU                                                                                |
| UPOVEXNICAN           | Cascellation of the Breeder's Right under the UPOV Convention                                            | Approved by CAU                                                                                |
| UPOVIESSNESSE Draft 2 | Enforcement of Breeders' Rights under the UPOV Convention                                                | To be considered by CA319 (April 2009)                                                         |
| UPOVEXNIGEN Draft 1   | Genera and Species to be Protected under the 1991 Act of the UPOV Convention                             | CAJ by correspondence (May 2009)                                                               |
| UPOV EXNINAT Deafit   | National Treatment under the 1991 Act of the UPOV Convention                                             | CAJ by correspondence (May 2009)                                                               |
| UPOV EXNERV Ded 2     | Acts in Respect of Harvested Material under the UPOV Convention                                          | Draft 3 CAJ correspondence (May 2009) and<br>Draft 4 to be considered by CAJ-AG (October 2008) |
| UPOV EXCURES Death    | Restrictions on the Exercise of the Boreder's Right under the UPOV Convention                            | CAJ by correspondence (May 2009)                                                               |
| UPOV EXXVBRD Death 1  | Definition of Sweeley under the 1991 Act of the UPOV Convention                                          | Draft 2 to be considered by CAJ-AG (October 2008                                               |
| UPOV EXN VAR Drift 1  | Definition of Variety under the 1991 Act of the UPOV Convention                                          | Death 2 to be considered by CAJ-AG (October 2008)                                              |
| UPOV/EXXV Death 1     | Conditions and Limitations Concerning the Breeder's Authorization                                        | To be considered by CAJ-AG (October 2009)                                                      |
| UPOVESON COND Draft 1 | Conditions of Protection under the UPOV Convention                                                       | CAJ-AG (October 2007) agreed not to pursue the<br>development of a document                    |
| Latest seference      | DVF documents                                                                                            | Status                                                                                         |
| UPOVINE/131           | Explanatory Notes on Variety Denominations under the UPOV Convention                                     | Adopted by the Council                                                                         |
| UPOV/INF/6/1 Death 2  | Guidance for the preparation of laws based on the 1991 Act of the UPOV Convention                        | To be considered by CAE 9 (April 2009)                                                         |
| UPOV/INE/ Dod 1       | Guidance on how to become a member of UPOV and accede to the 1991 Act of the UPOV Convention             | CAJ by correspondence (May 2009)                                                               |
| UPOV/INE/ Dod: 1      | Guidance on how to ratify, or accede to, the 1991 Act of the UPOV Courrention (for members of UPOV only) | CAJ by correspondence (May 2009)                                                               |
|                       | •                                                                                                    | FF - 4 - 4 A 4 - 4 A                                                                           |

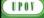

## **GENERAL**

UPOV

## Symposium on Contracts in relation to Plant Breeders' Rights

 Purpose: provide information to authorities and breeders on practices and experiences under different jurisdictions

(October 31, 2008, UPOV headquarters, Geneva)

http://www.upov.int/en/news/2008/ upov\_symposium\_contracts\_2008

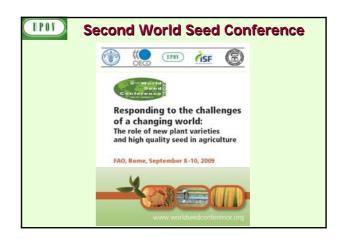

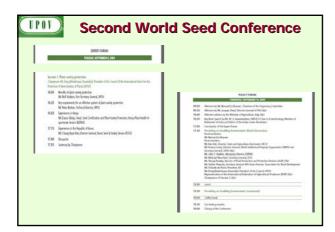

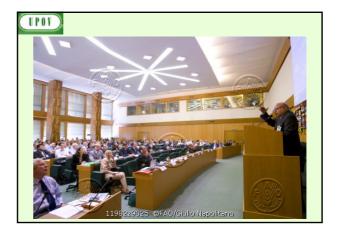

## (IPOT)

#### **Second World Seed Conference**

Urgent government measures and increased public and private investment in the seed sector are required for the long term if agriculture is to meet the challenge of food security in the context of population growth and climate change. [...]

In particular, FAO member countries are urged to participate in the internationally harmonized systems of the OECD, UPOV, ITPGRFA and ISTA.

Participation in those systems will facilitate the availability of germplasm, new plant varieties and high quality seed for the benefit of their farmers, without which their ability to respond to the challenges ahead will be substantially impaired.

The Conference highlighted the critical role of new plant varieties and high quality seed in providing a dynamic and sustainable agriculture that can meet those challenges. It concluded that governments need to develop and maintain an enabling environment to encourage plant breeding and the production and distribution of high quality seed.

 Intellectual property protection is crucial for a sustainable contribution of plant breeding and seed supply. An effective system of plant variety protection is a key enabler for investment in breeding and the development of new varieties of plants. A country's membership of UPOV is an important global signal for breeders to have the confidence to introduce their new varieties in that country.

#### UPOV

#### **BIOVERSITY**

GIGA (Germplasm Information on Germplasm Accessions) project to define a minimum set of characterization and evaluation standards for 22 crops of major economic importance

Crop specific experts invited from UPOV

- Bean
- · Faba bean
- Cultivated potato
- Yam
- RiceCowpea
- Chickpea
- Maize
- Pearl milletPigeon pea
- Sorghum
- Sweet potatoFinger millet
- Lentil

| BIOVERSITY                               |                                                                                                    |             |                                                            |
|------------------------------------------|----------------------------------------------------------------------------------------------------|-------------|------------------------------------------------------------|
| Crop<br>(Bioversity<br>list)             | Relevant UPOV Test<br>Guidelines                                                                                     | TWP         | Leading Expert                                             |
| Bean (?)                                 | Phaseolus coccineus L. (Runner<br>bean) (TG/9/5) /<br>Phaseolus vulgaris L. (French<br>bean) (TG/12/9)               | TWV/<br>TWA | Kees van Ettekoven<br>(NL) /<br>Francois Boulineau<br>(FR) |
| Faba bean<br>(Vicia faba L.)             | Vicia faba L. var. major Harz<br>(Broad bean) (TG/206/1) /<br>Vicia faba L. var. minor Harz<br>(Field bean) (TG/8/6) | TWV/<br>TWA | Niall Green (GB) /<br>Beate Rucker (DE)                    |
| Cultivated potato (Solanum tuberosum L.) | Solanum tuberosum L.<br>(TG/23/6)                                                                                    | TWA         | Beate Rücker (DE)                                          |
| Yam (Dioscorea<br>spp.)                  | Dioscorea alata L.; Dioscorea<br>polystachya Turcz.;<br>Dioscorea Japonica Thunb.<br>(TG/YAM (adopted 2009))         | TWV         | Mitsuo Yuasa (JP)                                          |

|                                               | BIOVERSI                                                                                           |               |                                      |
|-----------------------------------------------|----------------------------------------------------------------------------------------------------|---------------|--------------------------------------|
| Crop (Bioversity list)                        | Relevant UPOV Test<br>Guidelines                                                                   | TWP           | Leading Expert                       |
| Rice (Oryza sativa L.)                        | Oryza sativa L. (TG/16/8)                                                                          | TWA           | Luis Salaices (Spain)                |
| Cowpea<br>(Vigna unguiculata L.)              | Vigna unguiculata (L.) Walp.<br>subsp. sesquipedalis (L.)<br>Verdc.) (TG/COWPEA<br>(adopted 2009)) | TWV           | Mitsuo Yuasa (JP)                    |
| Chickpea (Cicer arietinum L.)                 | Cicer arietinum L. (TG/143/4)                                                                      | TWV           | Francois Boulineau<br>(FR)           |
| Maize (Zea mays L.)                           | Zea mays L. (TG/2/7)                                                                               | TWA<br>(/TWV) | Joël Guiard (FR)                     |
| Pearl millet<br>(Pennisetum glaucum<br>L.)    | Pennisetum glaucum (L.) R.<br>Br. (TG/PRL_MIL(proj.5))                                             | TWA           | Mr. Luís Gustavo Asp<br>Pacheco (BR) |
| Pigeon pea<br>(Cajanus cajan (L.)<br>Millsp.) | -                                                                                                  |               |                                      |

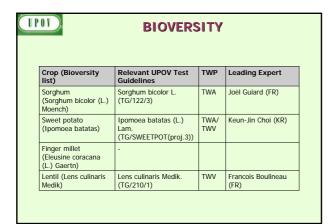

Developments at the 45th session (March 2009)
of the

TECHNICAL COMMITTEE

(not on the TWP agenda)

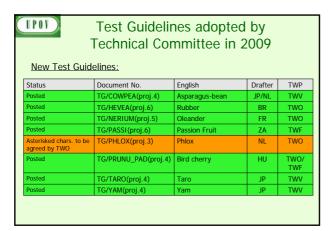

| Test Guidelines adopted by Technical Committee in 2009 |               |                   |         |             |  |
|--------------------------------------------------------|---------------|-------------------|---------|-------------|--|
| Status                                                 | Document No.  | English           | Drafter | TWP         |  |
| Revisions:                                             |               |                   |         |             |  |
| Being checked                                          | TG/2/7        | Maize             | FR/HU   | TWA/<br>TWV |  |
| UA comments<br>to be resolved                          | TG/7/10       | Pea               | GB      | TWV/<br>TWA |  |
| Posted                                                 | TG/28/9       | Zonal Pelargonium | DE      | TWO         |  |
| Being checked                                          | TG/45/7       | Cauliflower       | FR      | TWV         |  |
| Partial revision                                       | is            |                   |         |             |  |
| Posted                                                 | TG/89/6 Rev.  | Swede             |         | TWV         |  |
| Posted                                                 | TG/155/4 Rev. | Pumpkin           |         | TWV         |  |
| Posted                                                 | TG/209/1 Rev. | Dendrobium        |         | TWO         |  |
| Posted                                                 | TG/220/1 Rev. | Verbena, Vervain  |         | TWO         |  |

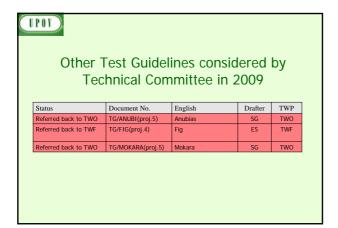

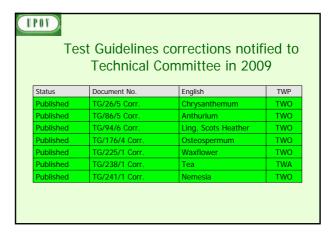

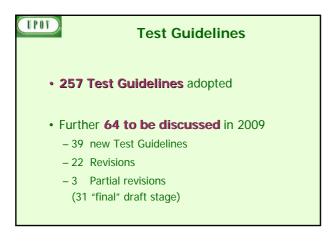

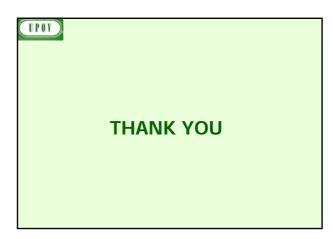

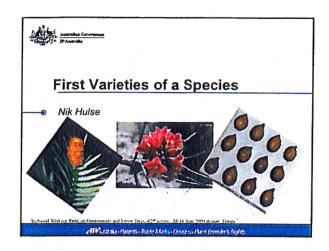

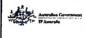

#### Applications filed 2008/2009

- ~ 60 first applications for the species or new hybrid (35 from species indigenous to Australia\*)
- 22 first for the genus
   (8 from genera indigenous to Australia)
- \* Recent census estimates >19000 species endemic to Australia

afficients (Potent), trade Atarks, Decape (Mant Remoders Reg) is

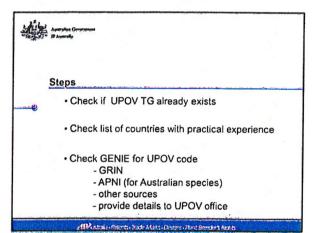

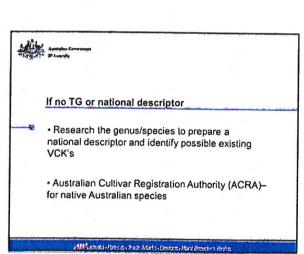

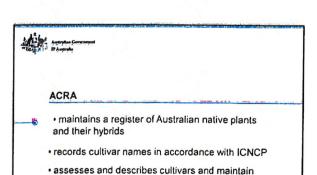

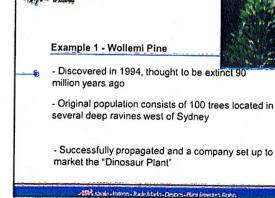

ABPENTALE - Patrols - Back Meds - Descrip - Plant develors Front

· publishes information on Australian plant cultivars

herbarium specimens, photographic collections

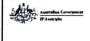

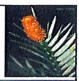

- Company sought advice on likely eligibility for PBR protection before they lodged an application
- After investigation it was determined there was no variation in the source population and it would therefore be considered a VCK. Also the proposed variety was not distinct from the source population.

RESULT - Application not filed

APPLISTING - Potents - Rado JAM's - Compris - Plant Process's Rig

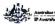

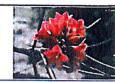

#### Example 2 - Brachychiton

- First applications received for the genus Brachychiton
- -14 applications involving various hybrids between
  - B. bidwillii
  - B. garawayae
  - B. grandiflorus
  - B. velutinosus

dPA niroks - Patents - Tout-At eks - Langes - Hant Breeckers Rights

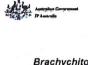

#### Brachychiton

- No TG or descriptor (IL?)
- Possible VCK identified for B. bidwillii, but not other species
- Limited literature
- Growing trials are established

ed Matricia - Parenta - Rade Advis - Descrit - Pare Brookins Romb

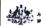

#### Example 3 - Garcinia humilis

- · Application received for a selection from a popular fruit in Bolivia. Related to the Mangosteen (Garcinia mangostana)
- · The variety is registered in Bolivia
- Description of variety obtained from Bolivia and used as basis for national descriptor in Australia

edifferents Parents From Adults Propers Plant Breakers Rafes

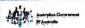

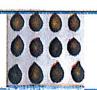

A trial was established near Palm Creek far north Queensland to confirm characteristics and

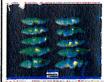

The trial was examined in early 2009 which enabled a draft descriptor to be tested. Further examination is proposed next season

IIIA. etenia - Patento - Track Marks - Deporte - Hant dreede't Room

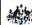

Thank You

#### ANNEX V

#### PRACTICAL GUIDE FOR DRAFTERS (LEADING EXPERTS) OF UPOV TEST GUIDELINES

#### TEST GUIDELINES FOR DISCUSSION AT THE TECHNICAL WORKING PARTY

- (a) Test Guidelines to be re-discussed by the TWP
  - Please use the Word version of the draft Test Guidelines prepared by the Office for the TWP session as the starting point for the subsequent year's draft (it will be correctly formatted) and incorporate all agreed changes as recorded in the TWP report; then repeat the process in (b) and (c) below
  - The necessary information is provide in the UPOV website at http://www.upov.int/restricted\_temporary/tg/index.html

Unless otherwise agreed at the TWP session, or thereafter by the TWP Chairperson, the timetable for the consideration of draft Test Guidelines by the Technical Working Parties is as follows:

#### (b) Draft for circulation to the subgroup of interested experts

| Timing:                                                            | The deadline for circulation by the Leading Expert to the Interested Experts (Subgroup) is provided in an <b>Annex to the TWP report</b>                                                                                         |  |  |  |  |  |
|--------------------------------------------------------------------|----------------------------------------------------------------------------------------------------|--|--|--|--|--|
| Circulation of                                                     | Circulation of Subgroup draft by Leading Expert 14 weeks before TWP session                                                                                                    |  |  |  |  |  |
| Format:                                                            | Pormat: Draft Test Guidelines should be prepared using the <b>Electronic TG Template</b> (http://www.upov.int/restrict/en/tg-rom_word/index.html)                                                                                |  |  |  |  |  |
| Sources of information:                                            | Drafter's webpage (http://www.upov.int/restricted_temporary/tg/index.html): - adopted TGs in Word format & Word versions of TWP drafts - TGP/7 Annex 4 "Collection of Approved Characteristics" - Subgroup of Interested Experts |  |  |  |  |  |
| Circulation and comments:                                          | The list of Interested Experts is provided in an <b>Annex to the TWP report and on the</b>                                                                                                    |  |  |  |  |  |
| Comments to be received from Subgroup: 10 weeks before TWP session |                                                                                                    |  |  |  |  |  |

#### (c) Draft for the TWP session

| Timing:                                               | The deadline for the draft to be submitted to the Office of the Union (Office) is provided in the <b>Annex to the TWP report</b> |         |  |  |
|-------------------------------------------------------|----------------------------------------------------------------------------------------------------|---------|--|--|
| Sending of                                            | draft to the Office by the Leading Expert                                                                                        | 6 weeks |  |  |
| Format:                                               |                                                                                                    |         |  |  |
| Posting of draft on the website by the Office 4 weeks |                                                                                                    |         |  |  |
| "Final"<br>drafts:                                    |                                                                                                    |         |  |  |

In cases where *either* of the deadlines for circulation of the Subgroup draft or for the sending of the draft to the Office by the Leading Expert is not met, the Test Guidelines would be withdrawn from the TWP agenda and the Office would inform the TWP accordingly at the earliest opportunity (i.e. not later than 4 weeks before the TWP session). In those cases where draft Test Guidelines are withdrawn from the TWP agenda because of failure by the Leading Expert to meet the relevant dates, it would be possible for specific matters concerning those Test Guidelines to be discussed at the TWP session. However, to consider specific matters it would be necessary for a document to be provided to the Office at least 6 weeks before the TWP session.

#### TEST GUIDELINES TO BE SUBMITTED TO THE TECHNICAL COMMITTEE (TC)

- The **Office will prepare the draft** Test Guidelines for the TC.
- Please provide all missing information requested in the TWP report by the date specified in the **Annex to the TWP report**, but please **do not** provide that information in the form of revised Test Guidelines containing that information.

#### INSERTING IMAGES INTO THE TEST GUIDELINES

In order to avoid distortions of the illustrations and to minimize the size of the files, please:

(a) – **Use**: JPG, JPEG or PNG format to reduce the size of the images. **Please do not use**: TIF, TIFF, BMP, TGA, PCX or JP2.

(b) – Insert the illustration for each individual state into an individual cell of a table (e.g. by using the command edit; copy and then "paste" or "paste special"). Please see Annex for further guidance.

#### Example

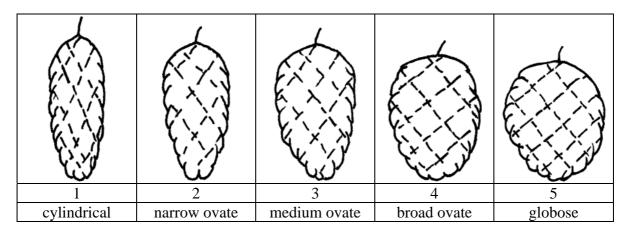

(c) – When an illustration contains several elements (e.g. drawings, arrows, figures, text, etc.) please, fix them in place, by "grouping" or by incorporating them into an image (e.g. by using the command edit; copy and inserting it using "paste special" and PNG format).

Ad. 21: Corolla: reflexing of lateral lobes
Ad. 22: Corolla: length in relation to width

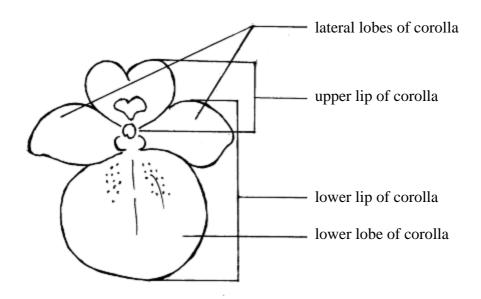

[Appendix follows]

#### Practical Guide for Drafters (Leading Experts) of UPOV Test Guidelines

## **APPENDIX**

page 1

## IN WORD 2003 (AND ALIKE), CHECK THAT THE FOLLOWING SETTINGS ARE ACTIVATED:

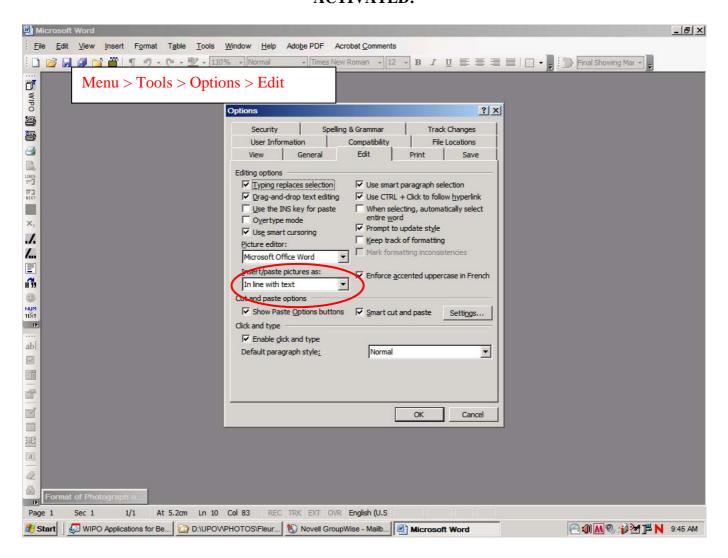

#### Practical Guide for Drafters (Leading Experts) of UPOV Test Guidelines

#### **APPENDIX**

page 2

and

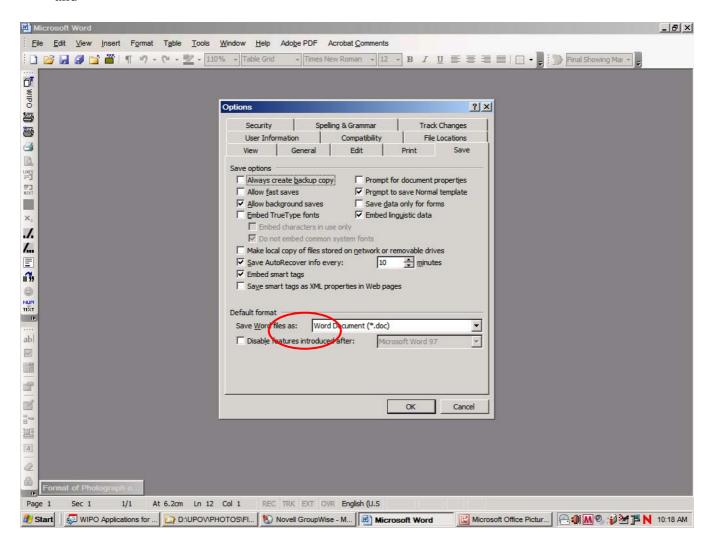

Once the cursor is inside the table, insert the picture (Menu > insert > picture > from file >...).

If the picture is already in a Word document, cut and paste it in the table.

In previous versions of Word (Word 6.0 1995, or Word 97), use "Paste special" and uncheck the option "floating over text" on the right hand in order to paste the picture inside the table.

[Annex VI follows]

#### ANNEX VI

#### LIST OF LEADING EXPERTS

## DRAFT TEST GUIDELINES TO BE SUBMITTED TO THE TECHNICAL COMMITTEE IN 2010

All requested information to be submitted to the Office of the Union

## before October 30, 2009

| Species                   | Basic Document    | Leading expert(s)                         | Interested experts (States/Organizations) <sup>1</sup>         |
|---------------------------|-------------------|-------------------------------------------|----------------------------------------------------------------|
| Buddleja*                 | TG/BUDDL (proj.5) | Mrs. Jourdan (FR)                         | AU, GB, HU, NZ, QZ,<br>Office                                  |
| Gaura L.*                 | TG/GAURA (proj.2) | Miss Scott (GB)                           | CA, HU, JP, NL, NZ, QZ,<br>Office                              |
| Hydrangea (Revision)*     | TG/133/4(proj.2)  | Mrs. Jourdan (FR)                         | AU, CA, CN, DE, DK,<br>GB, JP, NZ, QZ, ZA,<br>Office           |
| Gypsophila *              | TG/GYPSO (proj.5) | Mr. Bar-Tel (IL) / Mr.<br>Kwakkenbos (QZ) | AU, BG, BR, JP, KE, KR,<br>MX, NL, PL, QZ, ZA,<br>Office       |
| Lily (Revision)           | TG/59/7(proj.4)   | Mr. Grashoff (NL)                         | AU, BG, BR, CN, GB, IL,<br>JP, KE, KR, QZ, ZA<br>(UPOV office) |
| Vriesea (Vriesia Lindl.)* | TG/VRIES(proj.3)  | Mr. de Greef (NL)                         | BG, BR, CN, JP, NZ, QZ, ZA, Office                             |

## **Partial Revisions**

| Species      | Basic Document |  |
|--------------|----------------|--|
| Osteospermum | TG/176/4 Corr. |  |
| Rose         | TG/11/8        |  |

## Corrections

| Species       | Basic Document |
|---------------|----------------|
| Chrysanthemum | TG/26/5 Corr.  |

<sup>&</sup>lt;sup>1</sup> for name of experts, see List of Participants

#### DRAFT TEST GUIDELINES TO BE DISCUSSED AT TWO/43

(\* indicates possible final draft Test Guidelines)

# New draft to be submitted to the Office of the Union before August 6, 2010

(Guideline date for Subgroup draft to be circulated by Leading Expert: June 11, 2010 Guideline date for comments to Leading Expert by Subgroup: July 9, 2010)

|     | Species                                   | Basic Document        | Leading expert(s)                                         | Interested experts (States/Organizations) <sup>2</sup>   |
|-----|-------------------------------------------|-----------------------|-----------------------------------------------------------|----------------------------------------------------------|
| 1.  | Agapanthus*                               | TG/AGAPA(proj.1)      | Mr. de Villiers (ZA)                                      | AU, GB, DK, IL, NL,<br>NZ, QZ, Office                    |
| 2.  | Bougainvillea*                            | TG/BOUGA<br>(proj.2)  | Mr. Hulse (AU)/<br>Mr. Jacobsen (DK)                      | BR, IL, JP. MX, NZ, QZ, ZA, Office                       |
| 3.  | Canna* (short)                            | TG/CANNA<br>(proj.5)  | Mrs. Jourdan (FR)                                         | AU, BG, CN, HU, MX,<br>NL, NZ, QZ, UA, ZA<br>Office      |
| 4.  | Camellia L. (ornamental)*                 | TG/CAMEL (proj.2)     | Prof. Dr. Jiyuan Li,<br>Dr. Sui Ni (CN)                   | GB, KE, JP, KR, NZ,<br>Office                            |
| 5.  | Cosmos (Cosmos Cav.)                      | TG/COSMOS<br>(proj.1) | Mr. Mikuni (JP)                                           | GB, MX, NZ, KR, HU, RO, Office                           |
| 6.  | Dianella ( <i>Dianella</i> Lam. ex Juss.) | New                   | Mr. Hulse (AU)                                            | GB, NZ, QZ, ZA, Office                                   |
| 7.  | Dianthus (Revision)*                      | TG/25/9(proj.2)       | Mr. de Greef (NL)                                         | BG, GB, IL, JP, KE, KR, MX, NZ, QZ, ZA, Office           |
| 8.  | Echinacea (Echinacea Moench)              | New                   | Miss Scott (GB) /<br>TWV<br>Mrs. Borys (PL)               | CA, CN, HU, NL, NZ,<br>QZ, Office                        |
| 9.  | Eucalyptus (part of genus only)*          | TG/EUCAL (proj.4)     | Mrs. de Moraes<br>Aviani (BR) / Mr.<br>Luo Jianzhong (CN) | AU, FR, IL, KE, QZ,<br>ZA, Office                        |
| 10. | Gladiolus* (Revision)                     | TG/108/4(proj.3)      | Mr. de Greef (NL)                                         | BG, CN, IL, JP, KR,<br>MX, PL, QZ, RO, UA,<br>ZA, Office |
| 11. | Hebe Comm. ex Juss.                       | New                   | Mr. Barnaby (NZ)                                          | AU, CA, DE, DK, GB,<br>NZ, QZ, ZA, Office                |
| 12. | Heuchera and<br>Heucherella*              | TG/HEUCH (proj.2)     | Miss Scott (GB)                                           | AU, CA, JP, NZ, QZ,<br>Office                            |

.

<sup>&</sup>lt;sup>2</sup> for name of experts, see List of Participants

|     | Species                                           | Basic Document    | Leading expert(s)                                              | Interested experts (States/Organizations) <sup>2</sup>       |
|-----|---------------------------------------------------|-------------------|----------------------------------------------------------------|--------------------------------------------------------------|
| 13. | Hibiscus syriacus L.                              | TG/HIBIS(proj.4)  | Mrs. Ok-Sun Kim<br>(KR)                                        | AU, BR, DE, GB, HU,<br>IL, JP, KE, MX, QZ,<br>UA, ZA, Office |
| 14. | Hosta*                                            | TG/HOSTA (proj.3) | Mr. Grashoff (NL)                                              | CN, GB, HU, JP, KR,<br>QZ, UA, ZA, Office                    |
| 15. | Lilac (Syringa L.)                                | New               | Dr. Cui Hongxia<br>(Ms.) (CN)                                  | DE, GB, JP, KR, PL,<br>QZ, UA, Office                        |
| 16. | Lomandra Labill.                                  | New               | Mr. Hulse (AU)                                                 | GB, NZ, QZ, ZA, Office                                       |
| 17. | Mandevilla*                                       | TG/MANDE (proj.1) | Mr. de Greef (NL)                                              | AU, NZ, QZ, ZA, Office                                       |
| 18. | Oncidium Sw.*                                     | TG/ONCID (proj.2) | Mr. Numaguchi (JP)                                             | CN, KR, MX, NL, SG,<br>Office                                |
| 19. | Papaver L.                                        | New               | Mr. de Greef (NL)                                              | KE, MX, QZ, Office                                           |
| 20. | Phalaenopsis<br>(Revision)*                       | TG/213/2(proj.2)  | Mr. de Greef (NL)                                              | BG, BR, CN, KR, JP,<br>MX, QZ, SG, Office                    |
| 21. | Torenia (Torenia L.)*                             | TG/TOREN(proj.1)  | Mr. Numaguchi (JP)                                             | CA, DE, NZ, QZ, Office                                       |
| 22. | Tree Peony ( <i>Paeonia</i> Sect. <i>Moutan</i> ) | TG/PAEON (proj.2) | Prof. Wang Lianying (Ms.) Ms. Yuan Tao, Mrs. Zhang Xiuxin (CN) | BG, JP, NL, UA, Office                                       |

[End of Annex VI and of document]